**Anne-Marie AUBRY** 

# **PROGRAMMES FORTRAN POUR DISTANCES DE RANGS CONSTELLATIONS ET CORRÉLATION**

- .... . ~ .- \_\_ . . . .\_ OFFICE DE LA RECHERCHE SCIENTIFIQUE

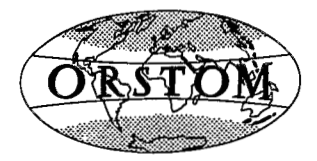

ET TECHNIQUE OUTRE-MER

# **INITIATIONS - DOCUMENTATIONS TECHNIQUES No 30**

**O. R. S. T. O. M. PARIS 1976** 

 $\sim$   $\sim$ 

1.5 B N 2.7099 0420 9

 $\mathcal{L}^{\mathcal{L}}(\mathcal{L}^{\mathcal{L}})$  and  $\mathcal{L}^{\mathcal{L}}(\mathcal{L}^{\mathcal{L}})$  and  $\mathcal{L}^{\mathcal{L}}(\mathcal{L}^{\mathcal{L}})$ 

 $\mathcal{L}^{\mathcal{L}}(\mathcal{A})$  and  $\mathcal{L}^{\mathcal{L}}(\mathcal{A})$  and  $\mathcal{L}^{\mathcal{L}}(\mathcal{A})$ 

 $\bar{\gamma}$ 

 $\sim$ 

© O.R.S.T.O M 1976

Ň,

 $\mathcal{L}_{\text{max}}$  and  $\mathcal{L}_{\text{max}}$ 

# **PROGRAMMES FORTRAN POUR DISTANCES DE RANGS CONSTELLATIONS ET CORRELATION**

**Anne-Marie AUBRY** \* *Analyste-Programmeur* 

\* *Banque de données pédologiques de I'O.R.S.T.O.M., 70-74, route d Aulnay, F 93140 Bondy* 

# **SOMMAIRE**

 $\ddot{\phantom{a}}$ 

Page

 $\ddot{\phantom{0}}$ 

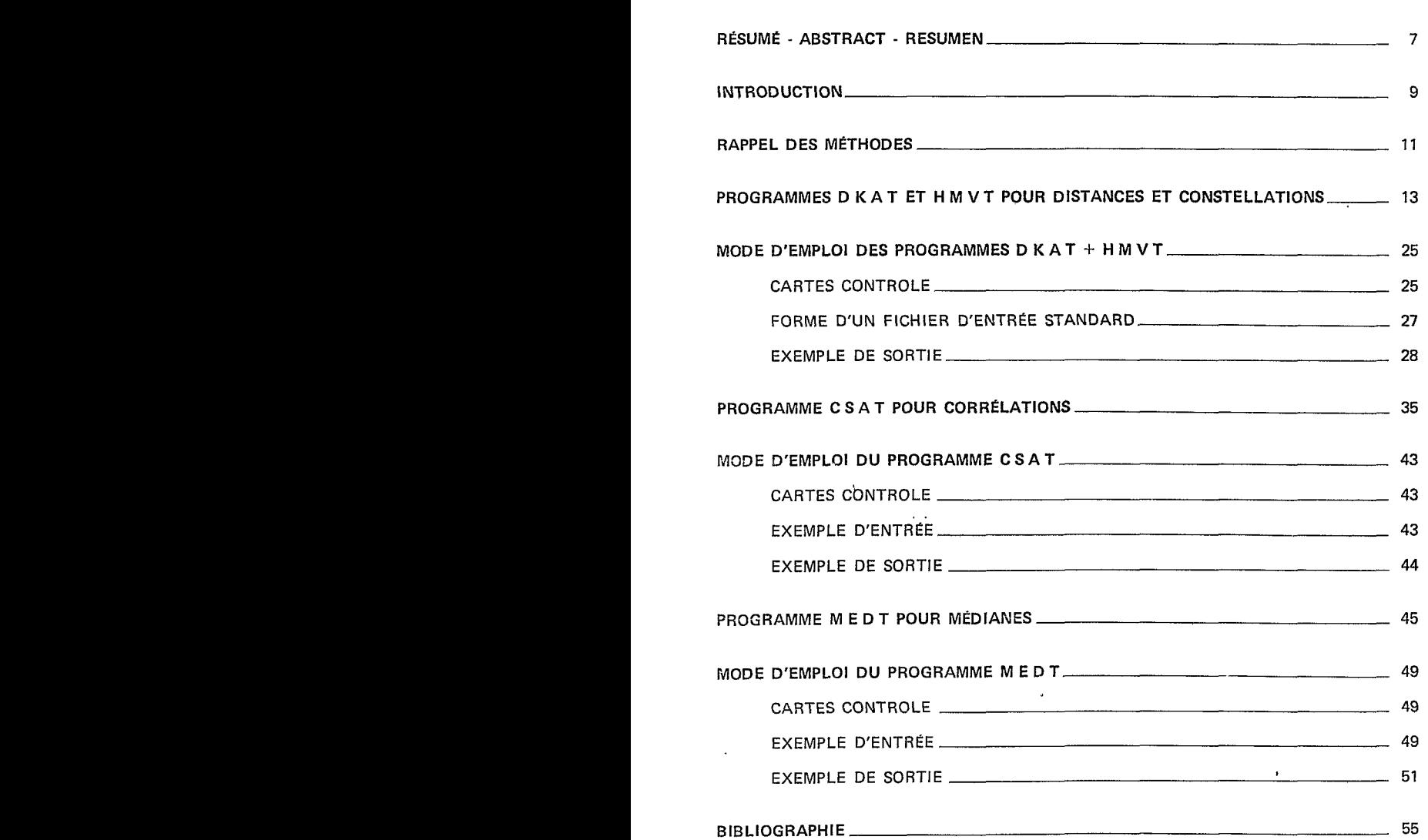

 $\label{eq:2.1} \frac{1}{\sqrt{2}}\int_{\mathbb{R}^3}\frac{1}{\sqrt{2}}\left(\frac{1}{\sqrt{2}}\right)^2\frac{1}{\sqrt{2}}\left(\frac{1}{\sqrt{2}}\right)^2\frac{1}{\sqrt{2}}\left(\frac{1}{\sqrt{2}}\right)^2\frac{1}{\sqrt{2}}\left(\frac{1}{\sqrt{2}}\right)^2\frac{1}{\sqrt{2}}\left(\frac{1}{\sqrt{2}}\right)^2\frac{1}{\sqrt{2}}\frac{1}{\sqrt{2}}\frac{1}{\sqrt{2}}\frac{1}{\sqrt{2}}\frac{1}{\sqrt{2}}\frac{1}{\sqrt{2}}$  $\mathcal{L}^{\text{max}}_{\text{max}}$  and  $\mathcal{L}^{\text{max}}_{\text{max}}$  $\label{eq:2.1} \frac{1}{\sqrt{2}}\left(\frac{1}{\sqrt{2}}\right)^{2} \left(\frac{1}{\sqrt{2}}\right)^{2} \left(\frac{1}{\sqrt{2}}\right)^{2} \left(\frac{1}{\sqrt{2}}\right)^{2} \left(\frac{1}{\sqrt{2}}\right)^{2} \left(\frac{1}{\sqrt{2}}\right)^{2} \left(\frac{1}{\sqrt{2}}\right)^{2} \left(\frac{1}{\sqrt{2}}\right)^{2} \left(\frac{1}{\sqrt{2}}\right)^{2} \left(\frac{1}{\sqrt{2}}\right)^{2} \left(\frac{1}{\sqrt{2}}\right)^{2} \left(\$  $\label{eq:2.1} \frac{1}{\sqrt{2}}\int_{\mathbb{R}^3}\frac{1}{\sqrt{2}}\left(\frac{1}{\sqrt{2}}\right)^2\frac{1}{\sqrt{2}}\left(\frac{1}{\sqrt{2}}\right)^2\frac{1}{\sqrt{2}}\left(\frac{1}{\sqrt{2}}\right)^2.$  $\label{eq:2.1} \frac{1}{\sqrt{2}}\int_{0}^{\infty}\frac{1}{\sqrt{2\pi}}\left(\frac{1}{\sqrt{2\pi}}\right)^{2\alpha} \frac{1}{\sqrt{2\pi}}\int_{0}^{\infty}\frac{1}{\sqrt{2\pi}}\left(\frac{1}{\sqrt{2\pi}}\right)^{\alpha} \frac{1}{\sqrt{2\pi}}\frac{1}{\sqrt{2\pi}}\int_{0}^{\infty}\frac{1}{\sqrt{2\pi}}\frac{1}{\sqrt{2\pi}}\frac{1}{\sqrt{2\pi}}\frac{1}{\sqrt{2\pi}}\frac{1}{\sqrt{2\pi}}\frac{1}{\sqrt{2\pi}}$  $\mathcal{L}^{\text{max}}_{\text{max}}$  and  $\mathcal{L}^{\text{max}}_{\text{max}}$ 

 $\label{eq:2.1} \Delta \lambda = \frac{1}{2} \sum_{i=1}^n \frac{1}{2} \sum_{i=1}^n \frac{1}{2} \sum_{i=1}^n \frac{1}{2} \sum_{i=1}^n \frac{1}{2} \sum_{i=1}^n \frac{1}{2} \sum_{i=1}^n \frac{1}{2} \sum_{i=1}^n \frac{1}{2} \sum_{i=1}^n \frac{1}{2} \sum_{i=1}^n \frac{1}{2} \sum_{i=1}^n \frac{1}{2} \sum_{i=1}^n \frac{1}{2} \sum_{i=1}^n \frac{1}{2} \sum_{i=1}$ 

### **RESUME**

II s'agit de fournir aux utilisateurs le texte et les moyens d'emploi de programmes, indépendamment d'une application donnée. Ces programmes sont écrits en Fortran, langage de programmation universel et évolué. On en donne le mode d'emploi complet, **y** compris :

- **1.** les cartes contrôle système à l'intention des utilisateurs du terminal de I'O.R.S.T.0.M.;
- 2. la façon dont doivent être présentées les données, quels que soient l'ordinateur et l'application.

Cette note vient en complément des notes antérieures qui ont décrit des cas concrets d'utilisation de ces programmes; elle devrait permettre aux lecteurs intéressés de s'en servir dans leur propre discipline.

### **ABSTRACT**

A small statistical package including rank distances, a clustering procedure, rank correlations and confidence intervals for the median is presented.

The language used is FORTRAN IV and the processor is a UNIVAC 1108, 192K. Al1 F-type formats The computer programs and their control cards are given for a wide variety of applications. are accepted. Missing data are allowed. For users working on the ORDO terminal of O.R.S.T.O.M., system control cards are added.

This report follows some papers on specific applications of the same programs.

#### **RESUMEN**

Se presenta un conjunto de programas de la estadistica matematica no paramétrica para el calculo de distancias, constelaciones, correlaciones e intervalos de confianza de medianas.

Por su gran número de aplicaciones son programas de interes general. Estan escritos en FORTRAN IV para un UNIVAC 1108, 192K; *y* aceptan tablas incompletas de datos escritos en forma F.

Se dá la forma de aplicación completa e incluso las cartas "control sistema" para el utilizador que trabaja sobre el terminal ORDO del O.R.S.T.O.M.

Este trabajo es el complemento de ostros anteriores, ya publicados, que se refieren a una aplicacidn especifica.

 $\label{eq:2.1} \frac{1}{\sqrt{2}}\left(\frac{1}{\sqrt{2}}\right)^{2} \left(\frac{1}{\sqrt{2}}\right)^{2} \left(\frac{1}{\sqrt{2}}\right)^{2} \left(\frac{1}{\sqrt{2}}\right)^{2} \left(\frac{1}{\sqrt{2}}\right)^{2} \left(\frac{1}{\sqrt{2}}\right)^{2} \left(\frac{1}{\sqrt{2}}\right)^{2} \left(\frac{1}{\sqrt{2}}\right)^{2} \left(\frac{1}{\sqrt{2}}\right)^{2} \left(\frac{1}{\sqrt{2}}\right)^{2} \left(\frac{1}{\sqrt{2}}\right)^{2} \left(\$ 

 $\mathcal{L}^{\text{max}}_{\text{max}}$  . The  $\mathcal{L}^{\text{max}}_{\text{max}}$ 

 $\label{eq:2.1} \mathcal{L}(\mathcal{L}^{\text{max}}_{\mathcal{L}}(\mathcal{L}^{\text{max}}_{\mathcal{L}})) \leq \mathcal{L}(\mathcal{L}^{\text{max}}_{\mathcal{L}}(\mathcal{L}^{\text{max}}_{\mathcal{L}}))$ 

 $\epsilon$ 

### **INTRODUCTION**

langage Fortran d'algorithmes de calcul qui ont été décrits par VAN DEN DRIESSCHE (1974). Les quatre programmes D KAT, **H** M V T, CS AT et **M** E D T sont l'expression en Ce sont des méthodes multivariables non-paramétriques, c'est-à-dire permettant d'étudier des fichiers de données indépendamment de la fonction de répartition des variables, qui est souvent une inconnue.

**D** KAT calcule les distances entre m unités prises 2 à 2 dans un espace à v dimensions (v étant le nombre de variables).

H M V T fait le regroupement en constellations de ces unités («clustering»).

C **S** A T fait le test de corrélation de Spearman entre les v variables prises **2** *B* 2 du fichier des m unités.

M **E D** T donne, par variable, la médiane et les limites de confiance de la médiane.

I'hydrobiologie, entre autres disciplines. Ces programmes peuvent intéresser la pédologie, la géographie, la foresterie, la géologie,

Ils sont utilisables sur le terminal Ordoprocesseur des Services Scientifiques Centraux de 1'O.R.S.T.O.M. à Bondy. Ce terminal est relié à un ordinateur Univac 1108 qui exécute les travaux. Bien entendu, le mode d'emploi et les cartes contrôle système restent valables pour travailler dans le site de l'ordinateur central de la société S.T.A.D. (11. rue de la Vistule, **75013** Parisi.

Les valeurs limites des paramètres sont imposées par la taille de mémoire centrale disponible : 1061< mots de **36** bits. D K AT occupe **72K.** H M V T 89K, C **SA** T 60K et M E D T **57K.** On pourrait très facilement réduire ces occupations mémoire pour des applications moins volumineuses que celles autorisées **(v.** infra), et qu'il **y** aurait lieu de faire sur des ordinateurs plus petits que ce 1108. D'autre part, l'utilisation sur un IBM des séries **360** ou *370* ne poserait aucun problème, car il suffirait de ne modifier qu'un très petit nombre d'instructions. Enfin, la présentation des textes Fortran permet aux utilisateurs extérieurs à 1'O.R.S.T.O.M. de les faire perforer, car le nombre d'instructions par programme ne dépasse pas **500.** 

 $\mathcal{L}^{\text{max}}_{\text{max}}$  and  $\mathcal{L}^{\text{max}}_{\text{max}}$ 

## **RAPPEL .DES MÉTHODES**

Les programmes permettent de traiter des fichiers de données numériques positives ne satisfaisant aucune condition préalable. Les variables peuvent ëtre quantitatives pures et/ou ordonnées  $et/ou binaires. On accepte que des données manquent, en les repérant par le code  $-1$ .$ 

D K A T calcule des «distances» - plus exactement des «relations de dissemblance» - entre m points d'un espace à v dimensions (des variables qui les caractérisent). Le processus de calcul proposé par VAN DEN DRIESSCHE et GARCIA GOMEZ (1972) est **le** suivant :

a) Remplacement de la matrice X des données -- brutes ou calculées --  $x_{ki}$  ( $1 \le k \le m$ , 1 < i < v) par une matrice R de rangs **rki** de mêmes dimensions. Le rangement est fait pour chaque variable i indépendamment :

- $-$  remplacement des données effectives par les rangs 1 à m<sub>i</sub> (m<sub>i</sub>  $\leq m$ , m<sub>i</sub> = m données manquantes de i, mi est donc le nombre de points où a été relevée i);
- remplacement des rangs correspondant aux données identiques par la moyenne de ces rangs;
- $-$  les données manquantes gardent le code  $-1$ .

b) Pour chaque i, on calcule un facteur de pondération fonction du nombre et de la répartition des données :

$$
I_i\!=\!\!\left[m_i^{\:\!3}\!-\!m_i\!-\!\!\cdot\!\sum\limits_{q_i\!=\!1}^{e_i}{(t_{q_i}^{\:\!3}\!-\!t_{q_i})}\!\right]\!/12
$$

où : m<sub>i</sub> est l'effectif réel de i (nombre de points où i a été relevée), m<sub>i</sub>  $\leq$  m;

 $e_i$  est le nombre de lots q<sub>i</sub> de données identiques  $(1 \le e_i \le m_i)$ ;

 $t_{q_i}$  est le nombre de données du lot  $q_i$  (m<sub>i</sub>  $\geq t_{q_i} \geq 1$ ).

*Remarque* : valeurs limites de li

est l'effectif réel de i (nombre de points où i a été  
est le nombre de lots q<sub>i</sub> de données identiques (1 ≤  
est le nombre de données du lot q<sub>i</sub> (m<sub>i</sub> ≥ t<sub>q<sub>i</sub></sub> ≥ 1)  
*ue* : valeurs limites de l<sub>i</sub>  
– 
$$
\forall
$$
 q<sub>i</sub>, t<sub>q<sub>i</sub></sub> = 1 : toutes les données sont distinctes.  
Alors e<sub>i</sub> = m<sub>i</sub> et l<sub>i</sub> =  $\frac{m_i^3 - m_i}{12}$ 

— ∃ q<sub>i</sub>, t<sub>qi</sub> = m<sub>i</sub> : toutes les données sont identiques, la variable i est «constante»<br>| sur l'échantillon des points étudiés.

Alors  $e_i = 1$  et  $I_i = 0$ .

 $(1)$ 

$$
d_{hk} = 1/v \sum_{\substack{i=1 \ r_{hi} \neq -1}}^{v} \frac{(r_{hi} - r_{ki})^2}{l_i}
$$
  

$$
\frac{r_{hi} \neq -1}{r_{ki} \neq -1}
$$

d<sub>hk</sub> est un nombre réel de l'intervalle [0,2]

Si, pour un i donné,  $I_i = 0$  ou l'un au moins des r<sub>hi</sub> ou r<sub>ki</sub> = - 1, le ième terme est abandonné et la constante v est diminée de 1 dans l'expression (1). A la limite, si v devient êgal à O, la distance est incalculable et on la note **II.** 

H M V T regroupe en constellations m points sur la base des  $C_m^2$  distances les séparant, La méthode imaginée par VAN DEN DRIESSCHE **(1964)** est décrite en détail **(1974)** et également traitée entièrement sur un exemple **(1965)** *où* les distances employéessont les D2 de MAHALANOBIS.

Le processus est valable quel que soit le type des distances, mais on a adjoint dans ce texte **un** enchaînement automatique **sur** les distantes de rangs D **K** A T.

II est à noter, pour mémoire, que H M V T peut aussi calculer entre m points les distances Ag de HIERNAUX **(1965)** en vue de leur regroupement réalisé dans **le** mëme travail. Divers travaux ont fait appel à cet algorithme **(1966, 1968** a, **1968** b).

Les deux règles abrégées, à partir desquelles sont réalisées, pas à pas, les constellations, peuvent s'écrire :

- *Règ/e* **7.** Distance moyenne entre 2 constellations supérieure aux deux distances moyennes intra-constellation.
- *Règle* 2. Distance entre points non regroupés et toute constellation supérieure à toutes les distances moyennes' intra-constellation.

C *S* A T calcule le test de corrélation de rangs de SPEARMAN **(1904)** entre les v variables prises 2 à 2 caractérisant les m points de l'êtude.

a) On part de la matrice des rangs obtenue comme pour le calcul des distances (variable par variable indépendamment).

b) Puis, pour tout couple de variables d'indice i et j  $(1 \le i \le v, 1 \le j \le v, i \ne j)$ , on calcule les facteurs de pondération li et li :

$$
I_{j} = 1/12 \left[ m_{ij}^{3} - m_{ij} - \sum_{q_{i} = 1}^{e_{i}} (t_{q_{i}}^{3} - t_{q_{i}}) \right]
$$
  

$$
I_{j} = 1/12 \left[ m_{ij}^{3} - m_{ij} - \sum_{q_{j} = 1}^{e_{j}} (t_{q_{j}}^{3} - t_{q_{j}}) \right]
$$

où :  $m_{ii}$  est le nombre de points où i et j ont été relevées en même temps;

 $q_i$ ,  $e_i$ ,  $t_{q_i}$  sont les homologues de  $q_i$ ,  $e_i$ ,  $t_{q_i}$  pour i.

**c)** Enfin, le cœfficient de corrélation entre i et **j** est donné par la formule :

$$
R_{ij} = \left[ l_i + l_j - \sum_{\substack{k=1\\ r_{ki} \neq -1\\ r_{kj} \neq -1}}^{m} \{r_{ki} - r_{kj}\}^2 \right] / 2 \sqrt{l_i \; l_j}
$$

 $R_{ii}$  est un nombre réel appartenant à l'intervalle  $[-1, 1]$ . On compare ce nombre à la valeur critique, facteur de l'effectif m<sub>ii</sub>, lue dans la table extraite de BEYER (1966) et incluse dans le programme, et on donne le résultat du test au risque 5 **76** ou 1 %.

On a adjoint le programme **M** E D T qui détermine au risque 5 % les limites inférieure (notée **1)** et supérieure *(S)* de l'intervalle de confiance des médianes de chaque variable.

# **PROGRAMMES D KAT ET H M VT POUR DISTANCES ET CONSTELLATIONS**

### **D KAT** : **DISTANCES DE RANGS**

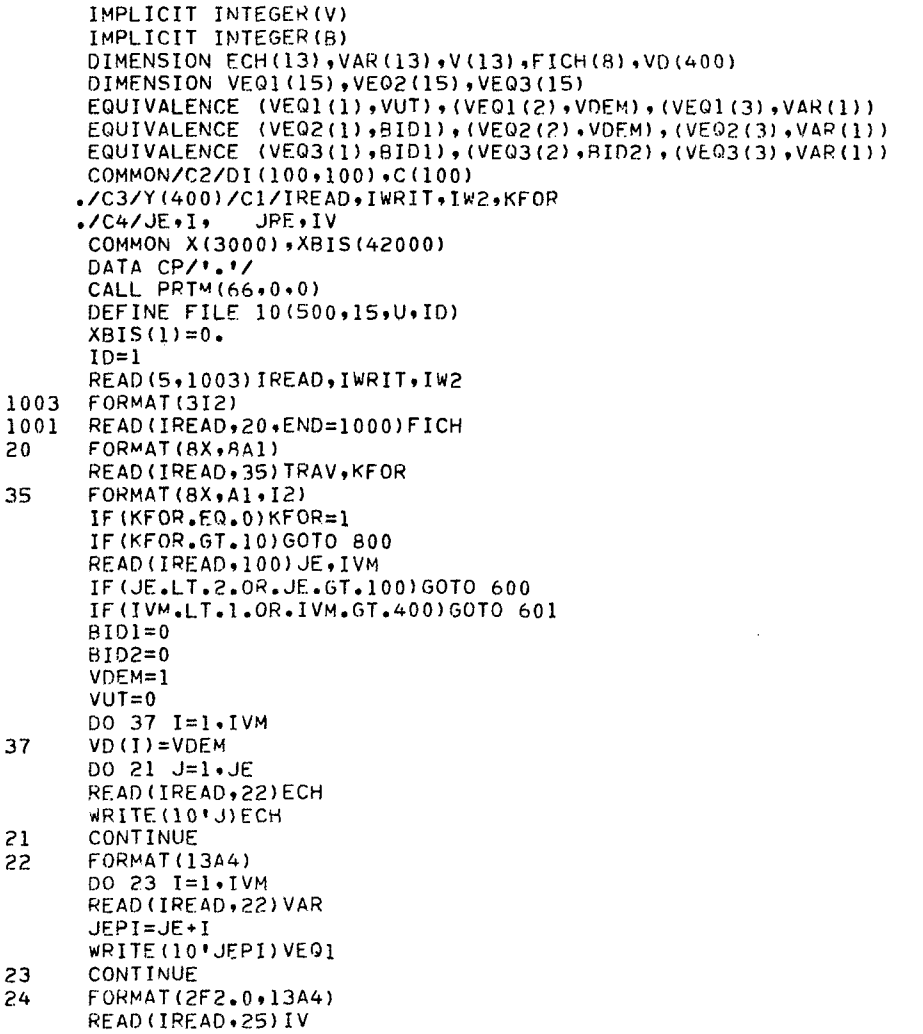

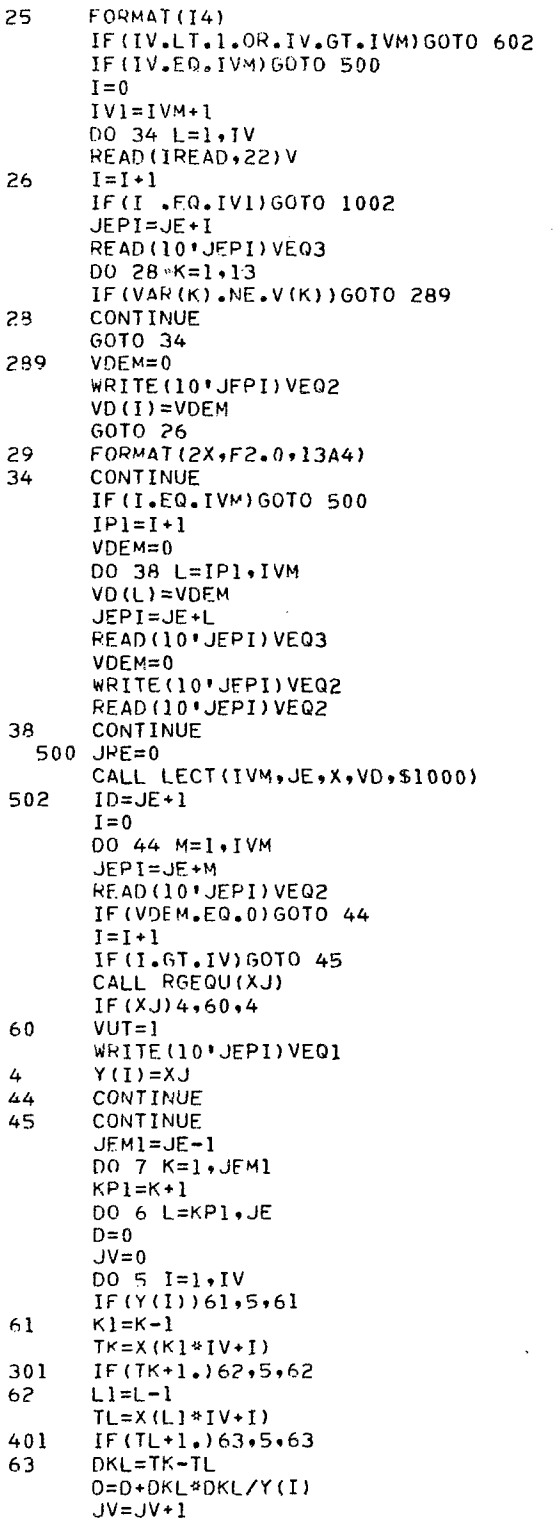

 $\ddot{\phantom{0}}$ 

 $\ddot{\phantom{1}}$ 

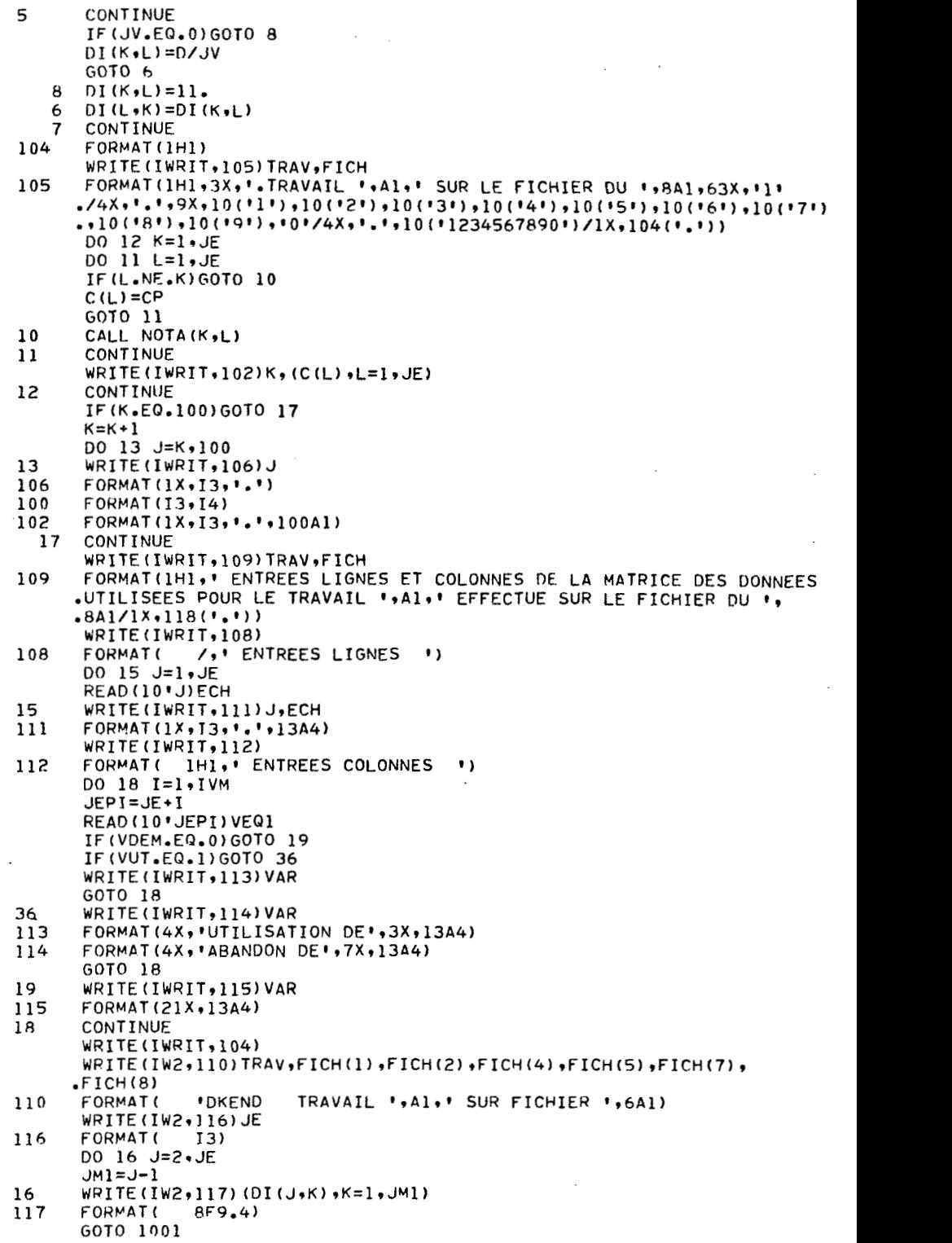

 $\begin{array}{c} \begin{array}{c} \begin{array}{c} \begin{array}{c} \end{array}\\ \begin{array}{c} \end{array} \end{array} \end{array}$ 

 $\hat{\boldsymbol{\cdot}^{\text{}}$ 

```
1002 
120 
600 
700 
601 
70 1 
602 
702 
800 
801 
1000 
2000 
501 
500 
502 
1 
      WRITE(IWRIT.120)V.FICH
      FORMAT(1H1,13A4,/' NE SE TROUVE PAS DANS LE FICHIER ',8A1)
      GOTO 1000 
      WRITE(IWRIT,700) 
      FORMAT(lH1,'JE HORS DES LIMITES') 
      GOTO 1000 
      WRITE(IWRIT,701) 
      FORMAT(lH1,'IVM HORS DES LIMITES') 
      GOTO 1000 
      WRITE(IWRIT,702)
      FORMAT(lH1,'IV HORS DES LIMITES') 
      GOTO 1000 
      WRITE(IWRIT, 801)
      FORMAT(1H1, 'PLUS DE 10 CARTES FORMAT')
      STOP
      END 
      SUBROUTINE LECT(IVM, JEM, U, VD, $)
      COMMON/C1/IREAD~IdRIT,IPUIKFOR 
      IMPLICIT INTEGER(V) 
      DIMENSION U(1), VD(1)
      DIMENSION 7(400) rFMT(130) 
      KFOR=KFOR*13 
      READ(IREAD, 2000) (FMT(I), I=1, KFOR)
      FORMAT (13A6) 
      L=0DO SOO J=l.JEM 
      READ(IREAD, FMT, END=502) (Z(I), I=1, IVM)
      DO 501 I=lrIVM 
      IF(VD(I).NE.1) GOTO 501
      L=L+ 1 
      U(L)=Z(I) 
        CONTINUE 
         CONTINUE 
      RETURN 
      WRITE(IWRIT, 1)FORMAT(' IL MANQUE DES CARTES DONNEES')
      RETURN 5 
      END 
       SURROUTINE RGEQU(XJ) 
       COMMON/C4/JE,I,JRE,IV 
       COMMON X(3000), XBIS(42000)
       DIMENSION A(100), R(100)
       XRIS(l)=O. 
       T=0.
       DO 1 J=lrJE 
       DO 2 J=lrJE 
       J1=J-12 A(J)=X(Jl*IV+I) 
1 R(J)=0.
6 MP= JE 
       DO 13 J=l *JE 
       IF(R(J))3.3.133 IF(R(J)+1.)4r13*4 
4 s=o. 
       E=0Y=A (JI 
30 DO 9 K=l,JE 
31 If (A(K)-Y)7r8r9 
       IF(Y+1.)30912,30 
       IF(A(K)+1.)31,9131
```
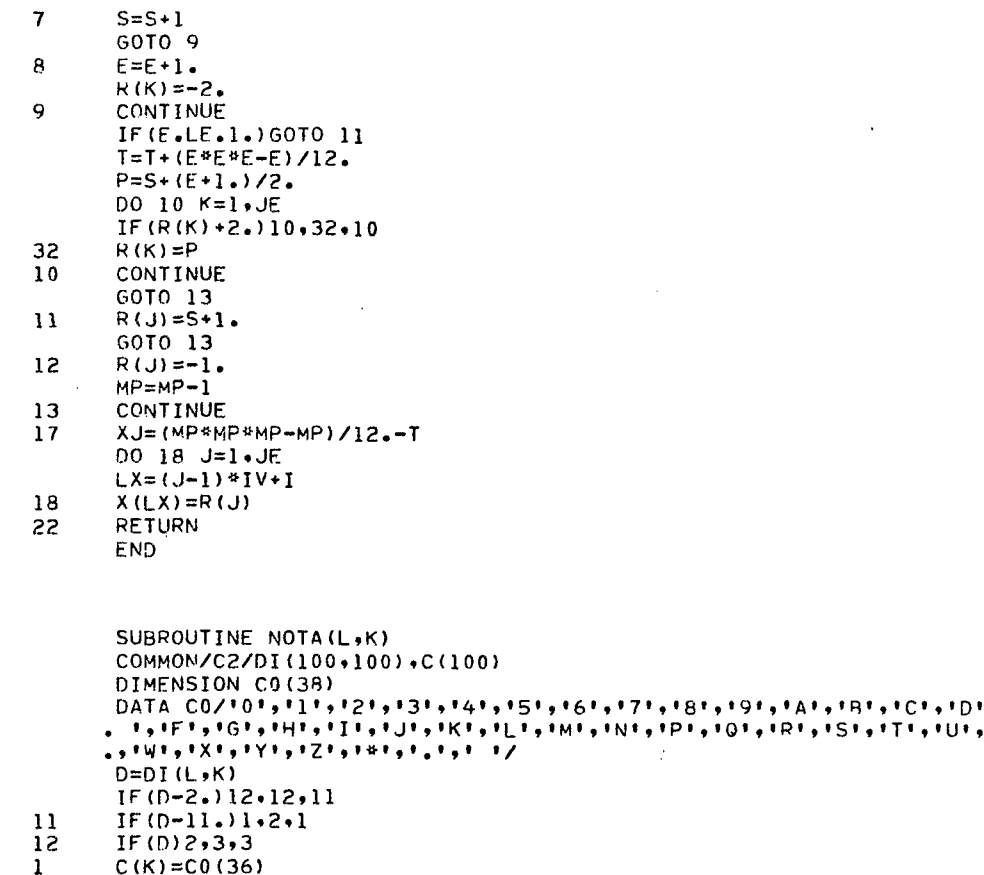

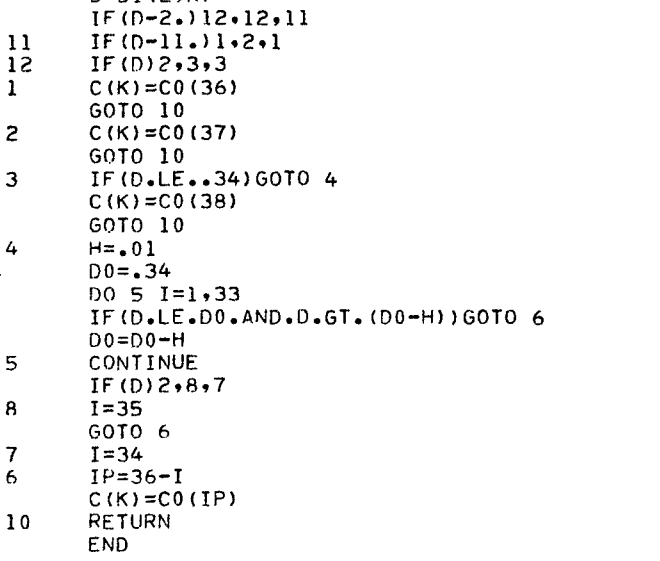

 $\ddot{\phantom{a}}$ 

 $\hat{\boldsymbol{\beta}}$ 

 $, 'E$ <br> $, ∨$ 

 $\ddot{\phantom{0}}$ 

H M V T : CONSTELLATIONS

(La première version de ce programme a été écrite par M.-C. MASBOU du C.N.R.S., en 1965) المعجزين المستدادين أدار  $\sim 10^{11}$  km  $^{-1}$ 

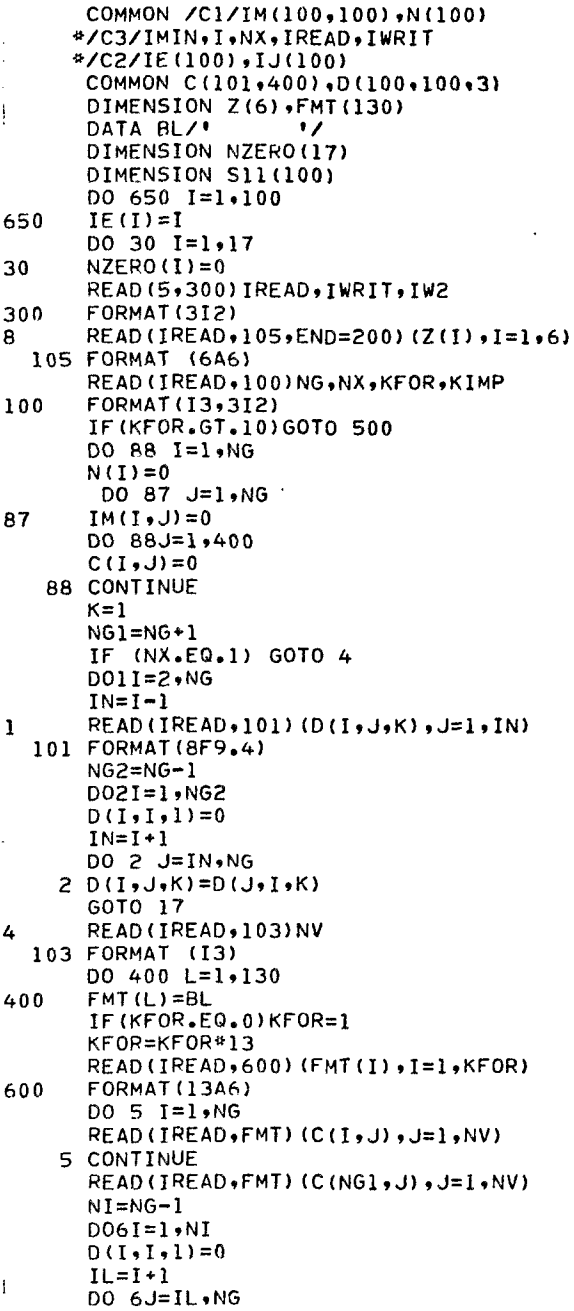

 $\ddot{\phantom{a}}$ 

 $\sim 10^7$ 

 $\mathcal{A}$ 

 $\sim$ 

 $\bar{\beta}$ 

 $\mathfrak{f}$ 

 $N\dot{V}V=0$  $S = 0$  $00.7 M = 1$ .NV IF(C(I+M)-LT.0..OR.C(J+M).LT.0.) GOTO 7  $S = ( (C(T, M) - C(J, M)) / C(NG1, M))$  \*\*2+S  $NVV = NVV + 1$ 7 CONTINUE IF(NVV)9,10,9  $D(I,J,I)=11.$  $10$ GOTO 6 Q. **CONTINUE**  $D(I, J, 1) = (5*10000) / NVV$ 6  $D(J, I, 1) = D(I, J, 1)$  $17$ IF(KIMP.EQ.0)GOTO 177 CALL RANG (NG, Z) 177 WRITE (IWRIT, 26) NG FORMAT(1H1, INOMBRE DE GROUPES AVANT COMPACTAGE', I4) 26 690 DO 700 T=1.NG  $511(I) = 0$ DO 700 J=1, NG IF( $D(I, J, 1) - 11$ .)700,701,700 701  $S11(I)=S11(I)+1$ 700 **CONTINUE**  $S11M=0$ DO 710 I=1.NG IF(S11(I)-S11M)710,710,711 711  $S11M= S11(1)$  $ISllM=I$  $710$ **CONTINUE** IF (S11M) 901, 900, 901 901 DO 720 I=1,NG 720  $D(I, ISI1M, I)=D(NG, I, I)$ DO 730 I=1, NG 730  $D(I511M, I, 1) = D(NG, I, 1)$  $I = IE(NG)$  $IE(MG) = IE(IS11M)$  $IE(ISIIM)=I$  $NG=NG-1$ 60TO 690 900 WRITE(IwRIT, 910) NG FORMAT(1H, + NOUVEAU NOMBRE DE GROUPES \*+14) 910 CALL STAR (1,NG,Z) IF (IMIN.EQ.0) GOTO 8 00 20 K=1, IMIN  $MK=N(K)$ IF (MK.GT.17) GOTO 22 DO 920 J=1, MK  $L = IM(K, J)$ 920  $IJ(J)=IE(L)$ WRITE(IW2,21)(IJ(J),J=1,MK) 57 FORMAT (1713)  $20$ **CONTINUE** IF (IMIN.E0.1) GOTO 24  $IMINPI=IMIN+1$ DO 25 K=IMINP1, I  $L = IM(K, 1)$  $JI = IE(L)$ 25 WRITE(IW2,21)J1 wRITE(IW2,21)NZERO 24 **GOTO 8** 55 WRITE (6,23) K FORMAT(1H1, 'PLUS DE 17 GROUPES DANS LA CONSTELLATION', I4) 23 WRITE(IWRIT,501) 500 501 FORMAT(\* PLUS DE 10 CARTES FORMAT\*) 500 STOP END

```
SUBPOUTINE RANG(NG+Z)
      COMMON /CI/IM(100,100)
     */C3/IMIN, I, NX, IREAD, IWRIT
      COMMON C(101,400), D(100,100,3)
      DIMENSION Z(6)
      DIMENSION F1(5)+F2(5)+FT1(5)+FT2(5)+FT3(5)+FT4(5)
      DATA RL. (FT1(K),K=1,5). (FT3(K),K=1,5). (FT2(K),K=1,5). (FT4(K),K=1,5
     \rightarrow / \rightarrow*+*(1H +9*+*(1X+1H*+*G+13+F*+*7+4+2X*++))
                                                                      \bullet ,
     Ł.
                   *(1H, 9H, 1HG, 11, 13, 18, 21, 1, 2X))\cdot,*(1H + 9I + (6X + 1HI + 1G + 13 + 4I + 1X) + 7)\mathbf{a}\mathbf{L}_{\bullet}\overline{\mathbf{r}}*(1H + 9H + H(SX + 1H^* + G + 13 + 5H + XX) + 7)\bulletJ1 = 1J2=2J3=3DO 1 I=1, NGD(I,I, J2) = -1.11 = 1 + 1DO 1 K=I1.NG
      D(I, K, JZ) = D(I, K, JI)D(K, I, J2) = D(K, I, J1)NI = NG - 100 30 M=1.NI
      DO 30 K=1, NG
       AMAX=-1.
      DO 10 I=1, NG
       IF(AMAX.GE.D(I.K.J2))GOTO 10
       AMAX=D(I,K, J2)JMAX = I10 CONTINUE
      D(JMAX.K.J?) =-1.
       D(M,K, J3) = AMAX30 IM(M,K)=JMAX
       IF (NX.EQ.1) GOTO 40
       D0 41 J=1.5F1(J) = FT1(J)F2(J) = FT2(J)GOTO 43
       0042 J=1,5F1(J) = FT3(J)F2(J)=FT4(J)42
       WRITE(IWRIT, 106)(Z(I), I=1,6)
  106 FORMAT(1H1, * DISTANCES GENERALISEES
                                                  1,6A6NBR = (NG + B) / 9MAX=0DO 16 N=1, MBR
      MIN=MAX+15 MAX=MAX+9
       IF (MAX.GE.NG) MAX=NG
       WRITE(IWRIT, F2 ) (I, I=MIN, MAX)
       DO 12JM=1,NI
       M = NI + I - JMWPITE(IWRII, Fl. ) (IM(M,K), D(M,K, J3), K=MIN, MAX)12WRITE(IWRIT,109)
   16 CONTINUE
  10 CONTINUE
      RFTURN
      END
       SUBROUTINE STAR (K,NG,Z)
      COMMON /CI/IM(100,100),N(100)
     #/C3/IMIN, I.NX, IREAD, IWRIT
      COMMON C(101,400), D(100,100,3)
      DIMENSION Y(100) .CM(100) .Z(6)
      DMAX=0
```
 $\mathbf{1}$ 

 $41$ 

40

43

50

 $NI = NG - 1$  $DMIN = D(1, 2, K)$  $IMIN=1$  $JMIN = 2$  $DO 1 I = I \cdot NI$  $IL = I + I$ DO 1 J=IL.MG IF  $(D(I,J*K)-DMAX)4,4,2$  $2$  DMAX=D(I, J, K)  $IMAX = I$  $JMAX = J$ GO TO 1  $4 IF(D(I,J,K)-DMIN)3.1.1$  $3$  DMIN= $P(I,J,K)$  $IMIN = I$ **JMIN=J** 1 CONTINUE. IF ((DMAX-DMIN).LT.DMIN) GO TO 6  $I = 1$ CMAX=DMIN  $\overline{7}$  $CM(I) = DMIN$ SMIN=DMIN  $IM(I,1)=IMIN$  $IM(I,2)=JMIN$  $N(T) = 2$  $NC = 2$  $\mathbf c$ CALCUL DE D2 EXTRA CONSTELLATION +GRAND QUE CMAX 200 IF (I.EQ.1) GOTO 100  $JI = I - I$ DO 17 JJ=1.JI  $C(UJJ*JJ)=0$ IF (N(I). NE. 1)  $Y(JJ) = C(I, JJ)$  $IN=N(1)$  $IL=N(JJ)$  $C(1, JJ) = 0$ 00 27 J=1, IN  $KI = IM(I, J)$ DO 27 M=1, IL  $KL = IM(JJ, M)$  $C(I, JJ) = C(I, JJ) + D(KI, KL, K)$ 27 CONTINUE  $C(I, JJ) = C(I, JJ) / (IL*IN)$  $C(JJ+I)=C(I+JJ)$ 17 CONTINUE DO 28 IJ=1,JI  $JA = I J + 1$ DO 28 JJ=JA.I IF(C(IJ,JJ).LE.CMAX.OR.C(IJ,JJ).LE.DMIN) GO TO 130 28 CONTINUE  $100 B = 100000$  $BE=CM(1)$  $CM(I) = DMIN$ RECHERCHE D UN ACCROISSEMENT MINIMUM DO 8 M=1.NG  $DO 49 L=1.1$  $NL=N(L)$ DO 49 J=1, NL IF (M.EQ.IM(L, J)) GOTO 8 49 CONTINUE  $NJ=M(1)$  $A = 0$ DO 48 J=1, NJ  $NK=IM(I, J)$  $A=D(M,NK, K)+A$ 48 CONTINUE IF(A.GT.B)GOTO 8

 $\mathbf c$ 

 $IM(I,NJ+1)=M$  $H = A$ **8 CONTINUE** DISTANCE MOYENNE INTRA CONSTELLATION C IF(B-100000)132,129,132 132  $NQ=1$ DO 47 L=2, NJ 47  $ND = NDP + I$ SMIN=SMIN+B DMIN=SMIN/ND  $N.I = N.I + 1$ COMPARAISON ENTRE D2 INTRAEXTRACONSTELLATION ET INTRA CONSTELLATIO  $\mathbf c$  $N(I) = NJ$ DO 13 M=1, NG  $00$  14  $J=1$ . I  $NI=N(J)$ DO 14 L=1,NI  $IF$ (IM(J,L)-M)14,13,14 14 CONTINUE DO 23 L=1,NJ  $IK=IM(I, L)$ IF (D (M, IK, K) - DMIN) 128, 128, 23 23 CONTINUE 13 CONTINUE IF(CM(I).GT.CMAX)CMAX=CM(I) GOTO 200 130 D0131 J=1, JI  $C(I+J)=Y(J)$ 131  $C(J, I) = C(I, J)$  $128 N(1) = N(1) - 1$ IF(N(I).LE.1)GOTO 1000 129 DMIN=100000  $NCAS=1$  $IL=1$  $M2 = 1$ 20 DO 81 M=IL, NG  $D0$  90  $L=1$ , I  $IN=N(L)$ DO 90 NU=1, IN IF (M.EQ.IM(L,NU)) GOTO 81 90 CONTINUE GOTO (42,43,44), NCAS 42 NCAS=2  $M1 = M$ GOTO 81 43 NCAS=3  $M2=M$ 44 IF (DMIN.LT.D(M1,M,K)) GOTO 81  $DMIN = D (M1, M, K)$  $IMIN=M1$ JMIN=M **B1 CONTINUE** IF(DMIN-100000)133,1006,133 133 IF (M1.EQ.M2) GOTO 39  $IL = M2$  $NCAS=1$ GOTO 20  $39 I = I + 1$ CMAX=AMAX1 (DMIN, CMAX)  $0045J = 1.6$ 45  $Y(J) = 0$ 60T0 7 RECHERCHE DU MINIMUM DE DEPART C  $1000 I = -1$ 1006 IMIN=I IF( $(I, EO, 1)$ , AND,  $(N(I), EO, NG)$ )  $N(I) = N(I) - 1$ 

IF( $(I.EQ.1)$ .AND. $(N(I).EQ.NG)$ )CM(I)=BE D034M=1, NG  $10033J=1.1$  $KM=N(J)$  $C(J,J)=CM(J)$ D033MM=1,KM IF (M.EQ.IM(J.MM)) GOT034 33 CONTINUE  $I = I + I$  $N(I)=1$  $C(I, I) = 0$  $CM(I) = 0$  $IM(I, 1) = M$  $NI = I - I$  $D036J=1$ , NI  $C(I+J)=0$  $KM=N(J)$ D035L=1,KM  $KL = IM(J, L)$  $35 C(I, J) = C(I, J) + D(KL, M, K)$  $C(J, I) = C(I, J) / KM$  $36$  C(I, J)=C(J, I) 34 CONTINUE FORMAT(IHI,20X,'DISTANCES MOYENNES INTRA ET INTERCONSTELLATIONS,', 109  $13X,646,77$  $WRITE(IWRIT, 109)(Z(M), M=1,6)$ KMIN=IMIN/15+0.001 IRMIN=IMIN-15\*KMIN+0.001 IF(KMIN.EQ.0)GOTO 300 DO 301 KM=1, KMIN  $I1=1+15*$  (KM-1) +0.001 IMAX=15\*KM+0.001 JMAX=IMAX CALL SPI(II, IMAX, JMAX) CALL SP3(I1, JMAX) 301 CONTINUE 300 IF(IRMIN.EQ.0)GOTO 2000 Il=15\*KMIN+1+0.001 IMAX=IMIN CALL SPI(II, IMAX, IMAX) CALL SP3(I1, IMAX) GOTO 2000 6 WRITE(IWRIT,108) 108 FORMAT(10X,31HIL N Y A PAS DE CONSTELLATIONS ) 2000 RETURN END SUBROUTINE SPI(II, IMAX, JMAX) COMMON /CI/IM(100,100),N(100) #/C3/IMIN, I, NX, IREAD, IWRIT \*/C2/IE(100), IJ(100) COMMON C(101,400), D(100,100,3) WRITE(IWRIT, 103)(IL, IL=I1, IMAX) 103 FORMAT(11X,15(1HC,13,3X)) DO 10 J=II, JMAX  $L = IM(J, 1)$  $I J(J) = I E(L)$ 10  $WRITE$ (IWRIT, 104)(IJ(J), J=I1, JMAX) FORMAT(2X,9HGROUPES ,15(1HG,13,3X))  $104$  $MAX = 0$ DO 50 M=11, IMAX IF (MAX.LE.N(M)) MAX=N(M) 50 CONTINUE  $D060M=2$ , MAX

 $DO70J=II+IMAX$  $L = IM(J, M)$ IF (M-N(J))71,71,72 71  $I J(J) = I E(L)$ GOTO 70  $I J(J) = 0$ 72 CONTINUE 70 WRITE(IWRIT, 105)(IJ(J), J=I1, IMAX) 60 105 FORMAT(12X,15(I3,4X)) WRITE(IWRIT, 106) 106  $FORMAT(1X, 132(1H-))$ **RETURN** END SUBROUTINE SP3(II, JMAX) COMMON /CI/IM(100,100),N(100) \*/C3/IMIN, I, NX, IREAD, IWRIT #/C2/IE(100),IJ(100) COMMON C(101,400), D(100,100,3) DIMENSION FMT1(4), FMT2(4), FT1(4), FT2(4), FT3(4), FT4(4) DATA FT1+FT2+FT3+FT4/\*(2X+1H\*+\*C+I3+3\*+\*X+15F7\*+\*4) ٠, ٠, ₩  $*(2X,1H^1, 1G,13,31,1X,15F71,1.4)$ ģ.  $!(2X,1H,1G,13,31,1X,15F7,1.1)$ ٠. Ł  $(2x, 1H, 1G, 13.31, 1X, 15F, 11.1)$  $\cdot$ IF (NX.EQ.1)GOTO 10 DO 20 K=1.5  $FMI(K)=FTI(K)$ 20  $FMI2(K)=FT2(K)$ GOTO 30  $10$  $D040K=1.5$  $FMI(K)=FT3(K)$  $FM72(K)=FT4(K)$  $40$ DO 86 M=1, I 30 IF (M.GT. IMIN) GOTO80 WRITE (IWRIT, FMTI) M, (C(M, J), J=Il, JMAX) GOTO 86  $L = IM(M, 1)$ 80  $JI=IE(L)$ WRITE(IWRIT, FMT2) J1, (C(M, J), J=I1, JMAX) **86 CONTINUE** WRITE(IWRIT, 110) FORMAT(IHI) 110 RETURN END

## MODE D'EMPLOI DES PROGRAMMES DKAT + HMVT

**CARTES CONTROLE** 

```
1 - CARTES CONTROLE SYSTEME ET PROGRAMME POUR L'OBTENTION DES DISTANCES DE RANGS, PUIS REGROUPEMENT EN CONSTELLATIONS DE m UNITES.
```

```
NASG. T A., 8C.3952L. . ORSTOM
HMOVE A.,2
"FIND, A A. HMVT
"COPIN.A A.HMVT.
"FIND.A A.DKAT
"COPIN, A A.DKAT,
HFREE A.
"ASG, T 10., F2
"DELETE.C 8.
"ASG+UP 8.,F2
"XOT . DKAT
050608
           Fichier d'entrée standard (m, v, v')
"DATA,L 8.
IFND
#456,T 9.,F2
"DATA,N 8.,9.
-2 \cdot 2m_{\text{full}}m en 13
"END
"ERS 8.
TVMH. TOX"
090608
"DATA.L 8.
HEND
IFPEE 8.
HEPS R.
"DELETE.C 8.
nF1N
```
2 - CARTES CONTROLE SYSTEME ET PROGRAMME POUR L'OBTENTION DES DISTANCES DE RANGS ENTRE m UNITES.

```
"RUN.G ORDKAT.TP_____.ORSTOM
"ASG.T A., 8C.3952L
"MOVE A..2
"FIND.A A.DKAT
"COPIN,A A.DKAT.
HFREE A.
"ASG,T 10..F2
                        \mathcal{N}=\mathcal{N} , where \mathcal{N}"XOT .DKAT
050608
             Fichier d'entrée standard \langle m, v, v' \rangle 2 \le m \le 100 1 \le v' \le v \le 400"DATA,L 8.
HEND
UFIN
3 - CARTES CONTROLE SYSTEME ET PROGRAMME POUR LE REGROUPEMENT EN
    CONSTELLATIONS DE m UNITES, A PARTIR DE DISTANCES QUELCONQUES ENTRE
    CES m UNITES.
"RUN+G ORHMVT+TP____+ORSTOM<br>"ASG+T A++8C+3952L<br>"MOVE A
"MOVE A., 2
"FINO, A A.HMVT
"COPIN, A A.HMVT.
"FREE A.
"ASG, T 4., F2
TVMH. TOX"
050604
FICHIER 12-06-43
\lfloor m \rfloorm ≤ 100 en 13
             Moitié inférieure de la matrice (m x m) de distances entre les m unités,
             prises 2 à 2, au format (8F9.4).
"DATA,L 4.
HEND
HFIN
```
### **FORME D'UN FICHIER D'ENTREE STANDARD : EXEMPLE**

#### **NUMERO DE CARTE**

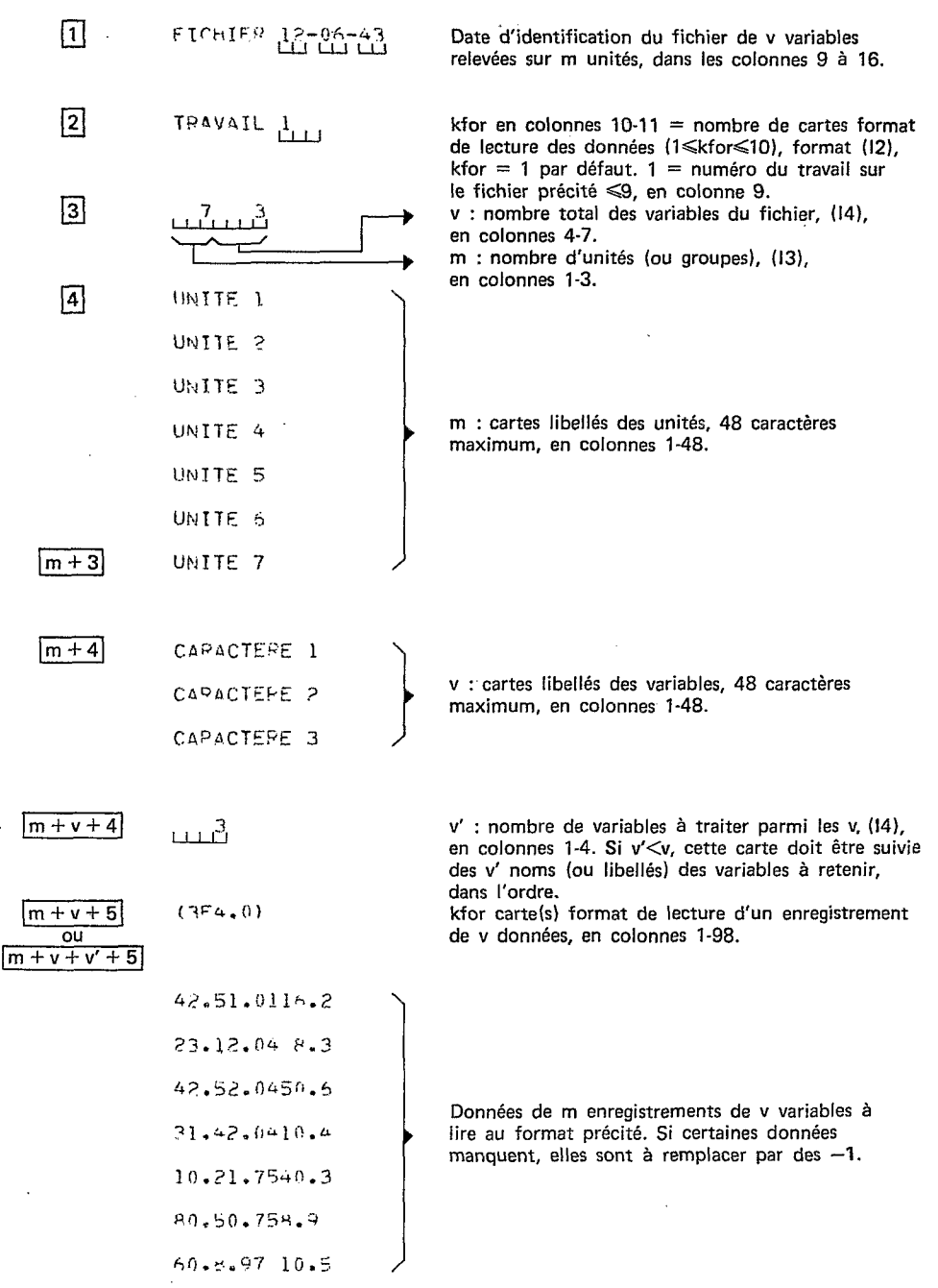

### **EXEMPLE DE SORTIE**

L'utilisation conjointe des programmes D K A T et H M V T donne les sorties d'imprimante que voici.

```
ERUN, C ORDKHM, ... . ORSTOM
WASG, T A., 8C, 3952L
WMOVE A., 2
FURPUR 0026-11/18-12:47
@COPIN A.,
 6 ABS
@FREE A.
@DELETE,C 8.
FURPUR 0026-11/18-12:48
\mathbf{A}IS NOT CATALOGUED OR ASSIGNED
FAC STATUS: 400010000000
@ASG, UP 8., F2
@ASG.T 10..F2
\omega \times \Omega T . DKAT
```
 $\ddot{\phantom{a}}$ 

DKAT.

 $\mathcal{L}$  $\sim$ 

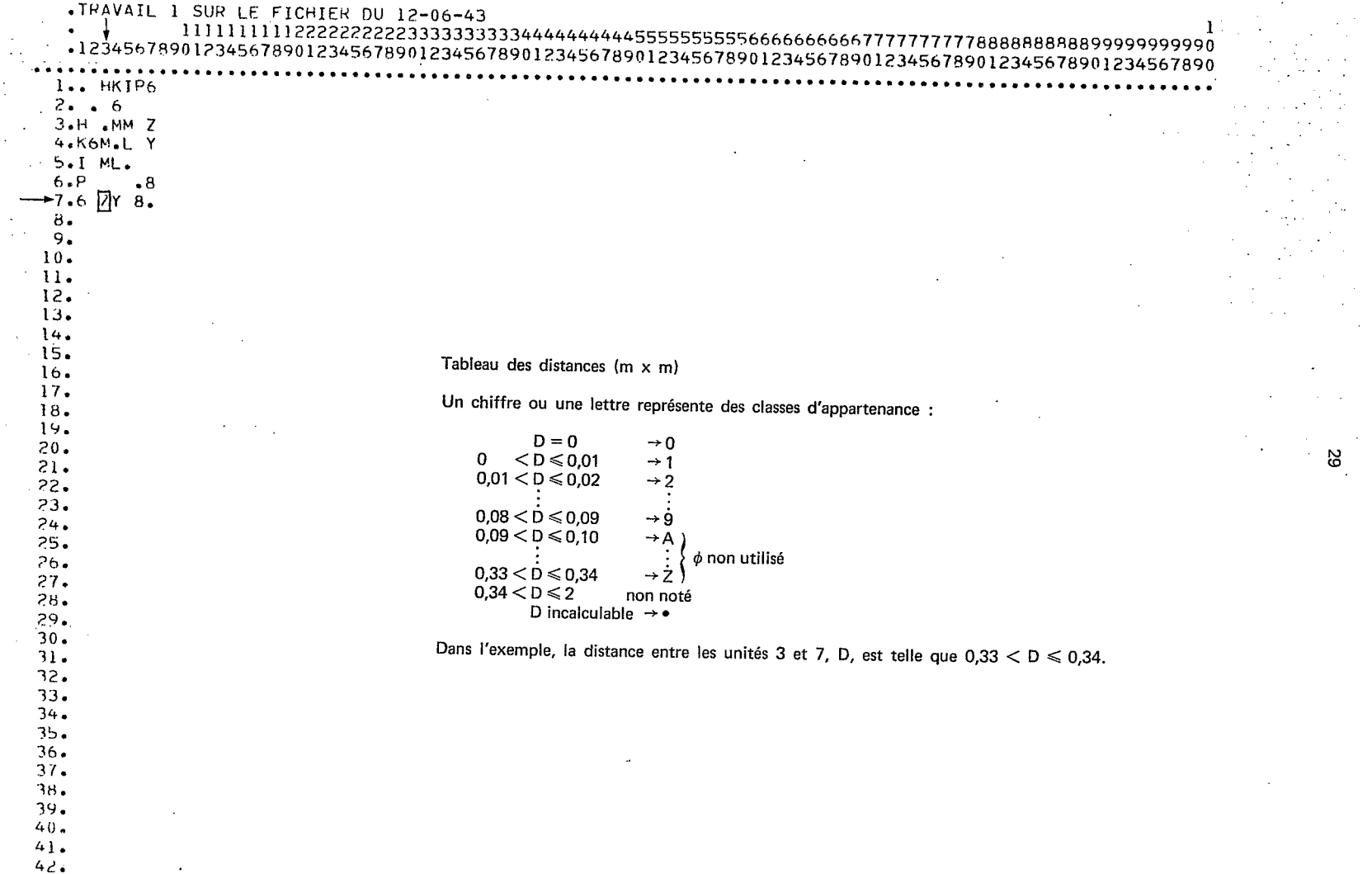

 $\sim 10^7$ 

 $\Delta \phi$ 

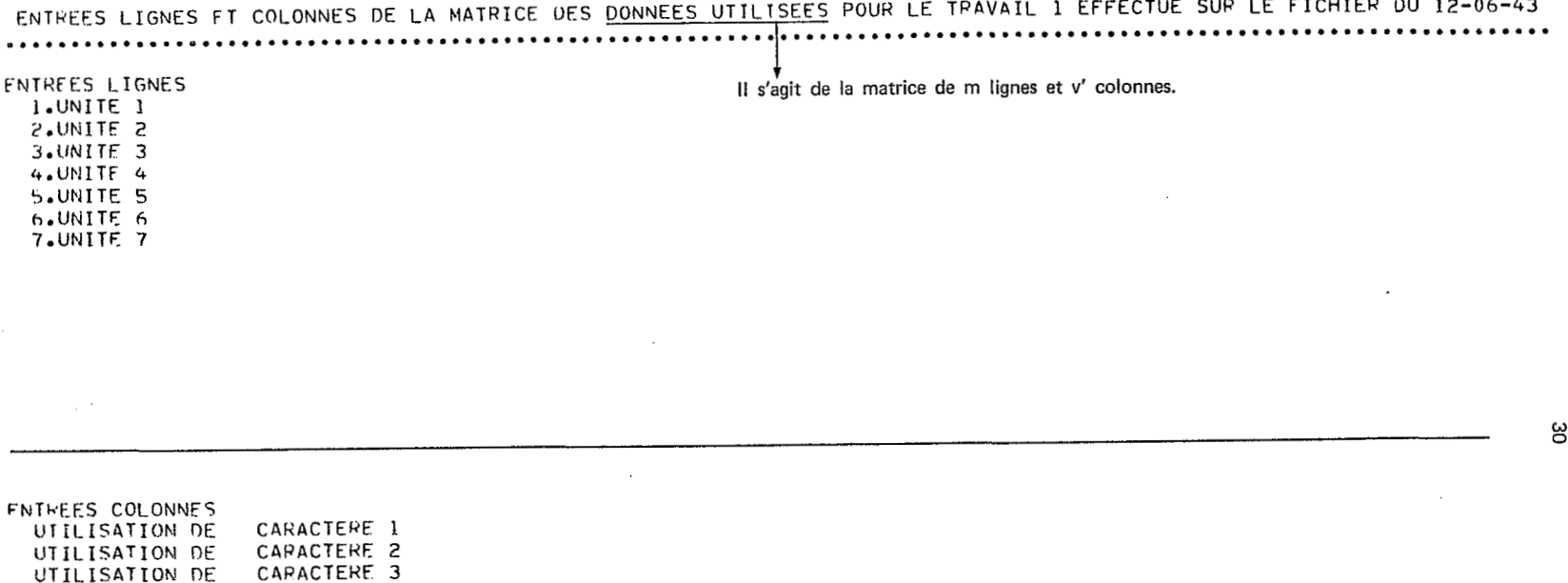

 $\sim$ 

the control of the control of

and the company of the company of the company of the company of the company of the company of the company of the

**College** 

**College** 

 $\sim$ 

 $\cdot$ 

Dans le cas v' < v, les v libellés sont imprimés, mais la formule «utilisation de» n'est pas imprimée<br>lorsqu'il s'agit d'une variable dont l'utilisation n'a pas été demandée.

 $\sim$ 

Il peut arriver que devant un libellé de variable apparaisse «abandon de», à la place de «utilisation de».<br>Il s'agit d'une variable dont on a demandé l'utilisation, mais qui a dû être abandonnée dans les calculs.

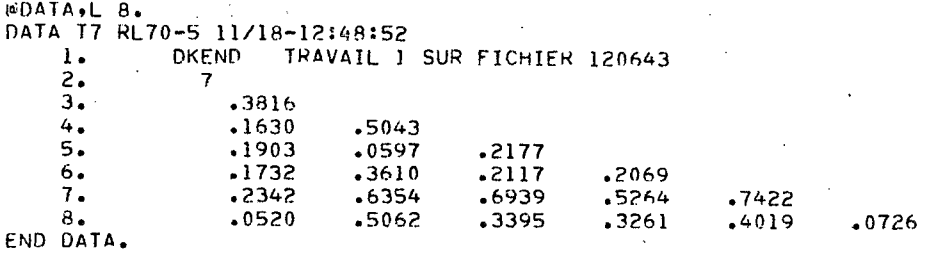

Moitié inférieure de la matrice des distances, non plus représentées par leur classe d'appartenance, mais par un nombre décimal comportant 4 chiffres après la virgule.

Les distances incalculables sont notées 11.

A titre d'exemple, le résultat .0726 est la distance entre l'unité 7 (ligne 7) et l'unité 6 (colonne 6 de la matrice des distances).

@ASG.T 9..F2

WDATA,N 8.,9. DATA T7 RL70-5 11/18-12:48:53 END DATA. IMAGE COUNT: 8

**WERS 8.** FURPUP 0026-11/18-12:48

TVMH. TOXA

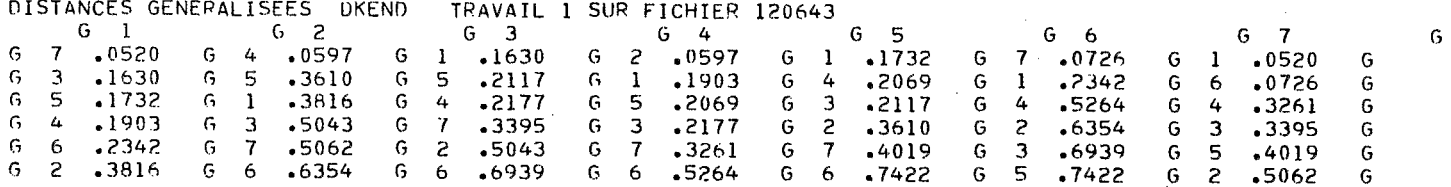

 $\sim 100$ 

 $\mathcal{L}^{\text{max}}$ 

contract of the

 $\sim 10^{-1}$ 

 $\sim$ 

 $\sim$ 

 $\mathcal{L}$ 

Distances imprimées dans l'ordre croissant relativement à chaque unité (ou groupe, d'où la lettre «G»)

 $\sim$ 

 $\ddot{\phantom{a}}$  $\epsilon$ 

 $\boldsymbol{\mathcal{B}}$ 

NOMBRE DE GROUPFS AVANT COMPACTAGE  $\overline{7}$ NOUVEAU NOMBRE DE GROUPES  $\overline{\phantom{a}}$ 

 $\mathcal{L}$ 

La matrice des distances est «compactée» dans le cas où des unités ont introduit des distances incalculables.

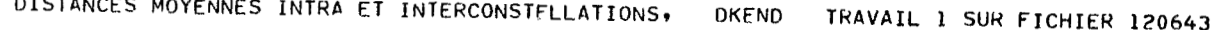

پې

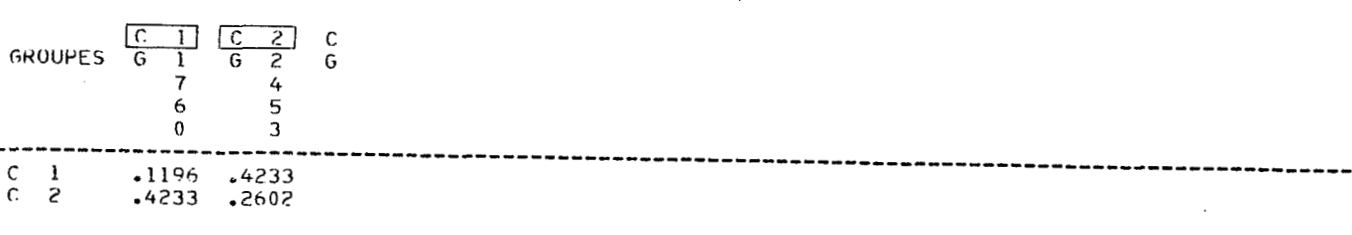

Dans cet exemple, 2 constellations ont été constituées.

Si des unités étaient restées en dehors, leurs distances aux constellations auraient été imprimées.

(C 1 est constituée des unités 1, 7, 6 et C 2 des unités 2, 4, 5, 3).

@DATA,L 8.<br>DATA T7 RL70-5 11/18-12:48:58  $\begin{bmatrix} 1 \\ 2 \\ 2 \\ 0 \end{bmatrix}$  $\overline{1}$ .  $\overline{7}$  $6^{\circ}$  $\frac{5}{0}$  $\frac{1}{4}$  $\frac{3}{0}$  $2.$  $\overline{3}$ .<br>END DATA.  $\dot{0}$  $\mathbf{0}$  $\mathbf 0$  $0$  0 0 0 0 0 0 0 0 0 0  $\lambda$ l,  $\mathbf{\hat{v}}$ 

 $\sim 10$ 

 $\sim$   $\sim$   $\sim$ 

**@FREE 8.** 

**ÆPS 8.** FURPUR 0026-11/18-12:48

 $\overline{\phantom{a}}$ 

 $\sim$   $\sim$ **WDELETE,C 8.** 

 $\bar{z}$ 

 $\sim$ @FIN

 $\mathbb{Z}^{\mathbb{Z}}$  .

l,

 $\overline{a}$ 

# **PROGRAMME CS AT POUR CORRÉLATIONS**

```
c
   TEST DE LA CORRELATION DES RANGS DE SPEARMAN
   \mathbf c\mathbf cDEFINE FILE 3(60000,5,E, ID3)
      INTEGER
                       Z \cdot YDIMENSION RC5(127), RC1(127), A(127), B(127), R(254)
                                                                \cdotFMT(130)/C2/N, IM, IK, J
      COMMON /CI/JE
      //C6/Y(9,346),Z(9,346)
                                             /C7/12, 1V, 1B, 1WR<sup>T</sup>
      COMMON X (346, 127)
      DATA RC5/ 5*1.,.8857,.7857,.7381,.6833,.6485,.6194,.5910,.5658,.54
      *36,.5238,.5061,.49,.4754,.462,.4496,.4383,.4277,.4179,.4087,.4001,
      **392+*3844+*3772+*3704+*364+*3578+*352+*3465+*3412+*3361+*3313+*32
      *67,.3222,.3179,.3138,.3099,.3061,.3024,.2989,.2955,.2922,.289,.285
      *9,.2829,.28,.2772,.2744,.2718,.2692,.2667,.2643,.2619,.2596,.2574,
      **2552, *253, *2509, *2489, *2469, *245, *2431, *2413, *2394, *2377, *236, *23
      *43, 2326, 231, 2294, 2278, 2263, 2248, 2234, 2219, 2205, 2191, 217
      *8,,2164,,2151,.2138,.2126,.2113,.2101,.2089,.2078,.2066,.2055,.204
      *3,.2032,.2022,.2011,.2,.199,.198,.197,.196,.195,.1941,.1931,.1922,
      *,1913,.1904,.1895,.1886,.1877,.1869,.186,.1852,.1844,.1836,.1828,.
      *182,.1812,.1804,.1797,.1789,.1782,.1774,.1767,.176,.1753,.1746/
       DATA RC1/6*1...9286..881..8333..7939..7724..7509..7294..708..6865
      ***665*644**6247**6071**5909**576**5621**5492**5371**5258**5152**5
      *052..4957..4868..4783..4703..4626..4553..4484..4418..4354..4293..4
      *235,.4179,.4125,.4073,.4023,.3975,.3928,.3883,.384,.3798,.3757,.37
      *18, .368, .3643, .3607, .3572, .3538, .3505, .3473, .3442, .3412, .3382, .3354, .3505, .3505, .3505, .3505, .3505, .3505, .3505, .3505, .3505, .3505, .3505, .3505, .3505, .3505, .3505, .3505, .3505, .3505, .3505, .3505, .3505, .3505, .3505, .3505, .3505, .*3,.3325,.3298,.3271,.3245,.322,.3195,.3171,.3147,.3124,.3101,.3079
      ***3057**3036**3015**2994**2974**2955**2935**2917**2898**288**2862*
      **2845**2827**281**2794**2778**2762**2746**273**2715**27**2685**267
      *1,.2657,.2643,.2629,.2615,.2602,.2589,.2576,.2563,.255,.2538,.2526
      ***2514**2502**249**2479**2467**2456**2445**2434**2433**2412**2402*
      ^{\prime}DATA BL/'
       DO 72 J=1.2WRITE(6,70)
       D0 72 I=1,55WRITE (6,71)
       CONTINUE
72
       FORMAT(IHI, COUPER ENTRE LES COLONNES CENTRALES ET DE PART ET D''A
70
      *UTRE DES LATERALES')
       FORMAT (1X, 141, 56X, 141, 4X, 141, 56X, 141)71
       READ (5,300) IREAD, IWRIT
       FORMAT (212)
300
       READ (IREAD, 3, END=32) A4, A5, A1, KFOR
9999
       IF (KFOR.EQ.0) KFOR=1
       IF (KFOR.GT.10) GOTO 5500
       KFOR=KFOR*13
       103 = 1
```
 $KM = 0$ READ (IREAD+1) JE+IZ  $\mathbf{I}$ FORMAT (13,14) IF(JE.GT.127.0R.JE.LT.1)GOTO 5002 IF(IZ.LT.2.OR.IZ.6T.346)GOTO 5001  $READ(IREAD, 2) ((Z(K, 1), K=1, 9), I=1, 12)$ FORMAT (1X,9A6) 20 READ (IREAD, 200) IV 200 FORMAT (14) IF (IV.LT.2.0R.IV.GT.346) GOTU 7000 IF (IV.NE.IZ) GOTO 8000 DO 501 J=1,IV  $00501 I=1.9$ 501  $Y(I, J) = Z(I, J)$ **GOTO 502** READ (IREAD+2)((Y(I+J)+I=1+9)+J=1+IV) 8000 502  $READ(IREAD, 201) (FMT(I), I=1, KFOR)$ 2001 FORMAT (1X, 13A6) 201 **FORMAT(13A6)** DO 90 J=1, JE 90 READ (IREAD, FMT)  $(X(T, J), I=1, IZ)$  $KM=1$ 722  $JQ0 = 1$  $1 = 0$  $JP=0$ 81 JQ=JQ0+JP WRITE(IWRIT,73)A4,A5,JQ,A4,A5,JQ 82  $I = I + 1$  $W$ RITE(IWRIT,51)(Z(K,1),K=1,9),(Z(K,1),K=1,9) IF(I.EQ.IZ)GOTO 83  $JP = 1/44$ IF((I-JP\*44).EQ.0)GOTO 81 GOTO 82  $I = 0$ 83  $JP=0$  $JQ = JQ + 1$ 61 WRITE(IWRIT,60)A4,A5,A1,JQ,A4,A5,A1,JQ WRITE(IWRIT,50) 62  $I = I + 1$  $WRITE$ (IWRIT,51)(Y(K,1),K=1,9),(Y(K,I),K=1,9) IF(I.EQ.IV) 60TO 63  $JP = 1/44$ IF((I-JP\*44).EQ.0)GOT061 GOTO 62 63  $M = 0$  $IM=0$  $N=0$  $IK=0$  $J=0$  $IVM1 = IV-1$ DO 100 I=1, IVM1  $IP1=I+1$ DO 100 K=IP1,IV  $J=J+1$ IF (IV.NE.1Z) GOTO 503 DO 504 IJ=1, JE  $A(IJ) = X(I \cdot I J)$  $B(IJ)=X(K,IJ)$ 504 60TO 505  $503$ CALL EXTR(I.K,A,B) IF(IB.EQ.0)GOTO 32 505 CALL EFCOM(A,B,L) IF(L.GT.5.AND.L.LT.127)GOTO 103  $ITAR=-6$ 5000  $M=M+1$ WRITE (3'J,500) ITAB,L

36

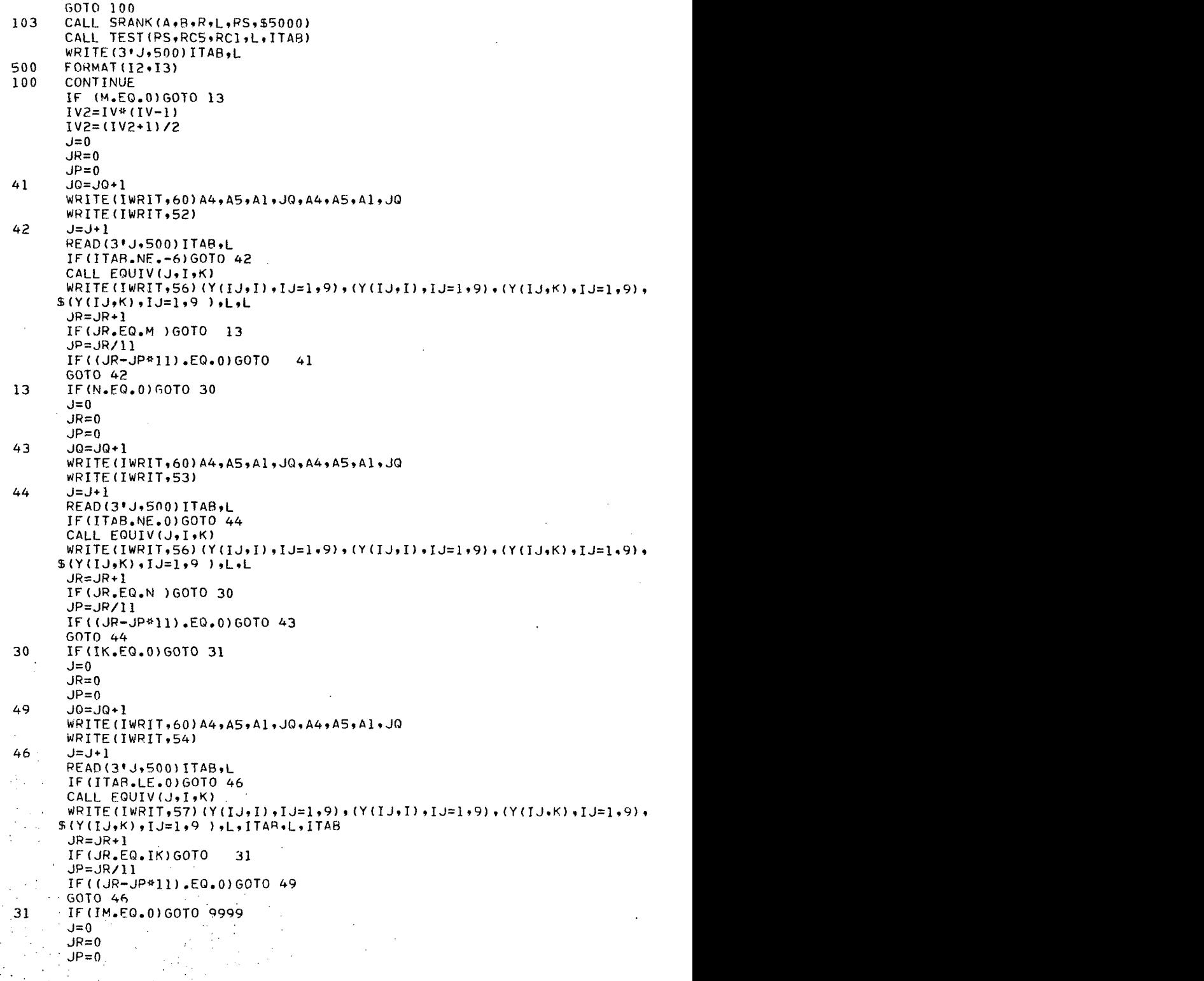

l,

47  $JQ = JQ + I$ WRITE(IWRIT,60)A4,A5,A1,J0,A4,A5,A1,J0 WRITE(IWRIT,55) 48  $l = l + 1$ READ (3'J,500) ITAB,L IF(ITAB.NE.-5.AND.ITAB.NE.-1)GOTO 48  $ITAR = TTR$ CALL EQUIV(J.I.K)  $W$ RITE(IWRIT,57)(Y(IJ,I),IJ=1,9),(Y(IJ,I),IJ=1,9),(Y(IJ,K),IJ=1,9),  $S(Y(1J,X),IJ=1,9)$ ,  $L,ITAR,L,ITAB$  $JR = JR + 1$ IF (JR.EQ.IM) GOTO 9999  $JP = JR/11$ IF((JR-JP\*11).EQ.0)GOT0 47  $60T0.48$ FORMAT(1X+\*CORRELATION DE SPEARMAN ENTRE"\*+32X+<br>\* \* \* \* \* \* \*CORRELATION DE SPEARMAN ENTRE"\*//)  $50$ Ł. FORMAT(1X, 9A6,8X,9A6) 51 FORMAT(1X+\*CORRELATION DE SPEARMAN INCALCULABLE POUR"', 20X, 52 \*CORRELATION DE SPEARMAN INCALCULABLE POUR"1//) Ł. 53 FORMAT(1X, 'ARSENCE DE CORRELATION DE SPEARMAN POUR LES VARIABLES"'  $P$ ,  $BX$ , \*ABSENCE DE CORRELATION DE SPEARMAN POUR LES VARIABLES"'  $*$ //) FORMAT(1X+'CORRELATION DE SPFARMAN POSITIVE ENTRE LES VARIABLES"', 54 \*CORRELATION DE SPEARMAN POSITIVE ENTRE LES VARIABLES"\*/ \*9X,  $#/1$ FORMAT(1X, CORRELATION DE SPEARMAN NEGATIVE ENTRE LES VARIABLES", 55  $*9x.$ \*CORRELATION DE SPEARMAN NEGATIVE ENTRE LES VARIABLES"!/  $\frac{1}{2}$ FORMAT(1X,9A6,8X,9A6/1X,9A6,8X,9A6 /1X, 'EFFECTIF ', I3, 50X, 'EF 56 **\*FECTIF 1.13/)** FORMAT(1X,9A6,8X,9A6/1X,9A6,8X,9A6 /1X+\*EFFECTIF \*, I3, 10X, \*RI 57 \*SQUE\*, I3,\* POUR CENT\*, 21X, \*EFFECTIF \*, I3, 10X, \*RISQUE\*, I3, \* POUR CE  $4NTI/1$ FORMAT(1H1,22X,'FICHIER ',2A4,' TRAVAIL ',A1,2X,'PAGE ',I3,26X,'FI 60 /CHIER #,2A4.# TRAVAIL #,A1,2X, #PAGE #,I3//) S FORMAT (946)  $\frac{3}{7}$ FORMAT(8X, 2A4/8X, A1, 12) FORMAT (A4) FORMAT(1H1+22X+\*FICHIER \*+2A4+12X+\*PAGE \*+JI3+26X+\*FICHIER \*+2A4+ 73 \*12X, 'PAGE ', I3//) 7000 WRITE(IWRIT,6000) FORMAT(IHI, 'LE NOMBRE DE VARIABLES A CORRELER N''EST PAS DANS LES 6000 .LIMITES PERMISES" 2-346') GOTO 32 5001 WRITE(IWRIT,6001) FORMAT(IHI, 'LE NOMBRE DE VARIABLES DU FICHIER N''EST PAS DANS LES 6001 .LIMITES PEPMISES" 2-346\*) GOTO 32 5002 WRITE (IWRIT, 6002) FORMAT(IHI. "LE NOMBRE D" UNITES N" FST PAS DANS LES LIMITES PERMIS 6002  $-ES<sup>n</sup> 1-127.$ 56 070 0 5500 WRITE(IWRIT,5501) FORMAT(1H1,' IL Y A PLUS DE 10 CARTES FORMAT') 5501 STOP 32 END SUBROUTINE EQUIV(J, I,K) COMMON /C7/IZ, IV  $DO 1 L=1.1V$  $LP = (L* (L*1)) / 2 + 0.5$  $LM=(L* (L-1))$ /2+0.5 IF(J.LE. ((L-1)\*IV-LM).OR.J.GT. (L\*IV-LP))GOTO 1  $I = I$  $K = J + LP - (L - 1) * IV$ 

GOTO 2 CONTINUE  $\mathbf{1}$  $\overline{c}$ **RETURN END** SUBROUTINE EFCOM(A,B,L) DIMENSION A(1), B(1) COMMON /C1/JEM INTEGER#2 L  $L = 0$ DO 1 J=1, JEM IF(A(J)+1)3,1,3 3  $IF(B(J)+1.2,1.2)$  $\overline{c}$  $L = L + 1$  $A(L) = A(J)$  $B(L) = B(J)$  $\mathbf{1}$ **CONTINUE RETURN** END SUBROUTINE LOC(I,IL) COMMON/C6/Y(9,346),Z(9,346)/C7/IZ,IV,IB,IWRIT INTEGER Y.Z  $IB=1$ DO 1 K=1, IZ  $002J=1,9$ IF(Z(J,K).NE.Y(J,I))GOTO 1 **CONTINUE**  $\overline{c}$  $IL = K$ GOTO 3 **CONTINUE**  $\mathbf{1}$  $W$ RITE(IWRIT,5)(Y(J,I),J=1,9),(Y(J,I),J=1,9)  $IB=0$ FORMAT (1H1,9A6,8X,9A6 /\* N\*\*A PAS ETE RECONNUE\*,42X, 5 INITA PAS ETE RECONNUE !!  $\mathbf{a}$ 3 RETURN END SUBROUTINE EXTR(I,K,A,B) DIMENSION A(1), B(1) /C1/JE /C7/IZ, IV, IB COMMON COMMON X (346, 127) CALL LOC(I, IL) CALL LOC (K,KL) IF(IB.EQ.0)GOTO 2 DO 1 J=1, JE  $A(U) = X(IL, J)$  $\mathbf{1}$  $B(J)=X(KL+J)$  $\overline{c}$ **RETURN** END SUBROUTINE TEST(RS,R5,R1,L,ITAB) DIMENSION R5(1),R1(1) COMMON /C2/N, IM, IK, J IF(ABS(RS).GT.RS(L))GOTO 1  $ITAB=0$  $N = N + 1$ GOTO 10 IF(ABS(RS), GT, R1(L))GOTO 3  $\mathbf{I}$ IF(RS.GT.0)GOTO 2  $ITAB=-5$  $IM=IM+1$  $\blacksquare$ GOTO 10  $\overline{c}$  $IIAR=+5$  $IK = IK + 1$ GOTO 10  $\sim 10^{-1}$ IF (RS.GT.0)GOTO 4 3

 $ITAB=-1$  $IM = IM + 1$ GOTO 10 4  $I T A B = + I$  $IK = IK + 1$ **RETURN** 10 END SUBROUTINE SRANK(A, B, R, N, RS, \$) DIMENSION A(1), B(1), R(1) FNNN=N\*N\*N-N 5 CALL  $RANK(A, R, N)$ CALL RANK (R, R(N+1), N)  $D=0$ . 40  $100.50$   $I = 1.4$  $J = T + N$  $50 D=D+(R(I)-R(J))^* (R(I)-R(J))$  $KT=1$ CALL TIE(R,N,KT,TSA) CALL TIE(R(N+1),N,KT,TSR) IF(TSA)60,55,60 IF(TSB)60,57,60 55 57  $FS = 1 - -6.8D/FNNN$ GOTO 70 X=FNNN/12.-TSA 60  $Y=X+TSA-TSR$  $IF(X)2, 1, 2$  $IF(Y)3,1,3$  $\overline{c}$  $\overline{3}$  $RS = (X+Y-D) / (2.8SQRT(X*Y))$  $70$ **RETURN**  $\bf{l}$ RETURN 6 END SUBROUTINE TIE(R,N,KT,T) C DIMENSION R(1)  $T = 0$ .  $Y=0$ .  $x = 1 - 538$ 5  $IND=0$ DO 30 I=1.N  $IF(R(I)-Y)30,30,10$  $10$  $IF(R(I)-X)20,30,30$  $X = R (I)$  $20$  $IND=IND+1$ 30 CONTINUE IF(IND)90,90,40  $40$  $Y = X$  $CT = 0$ . DO 60 I=1.N  $IF (R(I) - X) 60, 50, 60$ 50  $CT=CT+1$ .  $60$ CONTINUE IF(CT)70,5,70 IF(KT-1) 75.80.75 70  $T = T + CT + (CT - 1.172.$ 75 GOTO<sub>5</sub> 80 T=T+(CT\*CT\*CT-CT)/12. GOTO 5 90 **RETURN** END

\*(Voir note infra paginale)

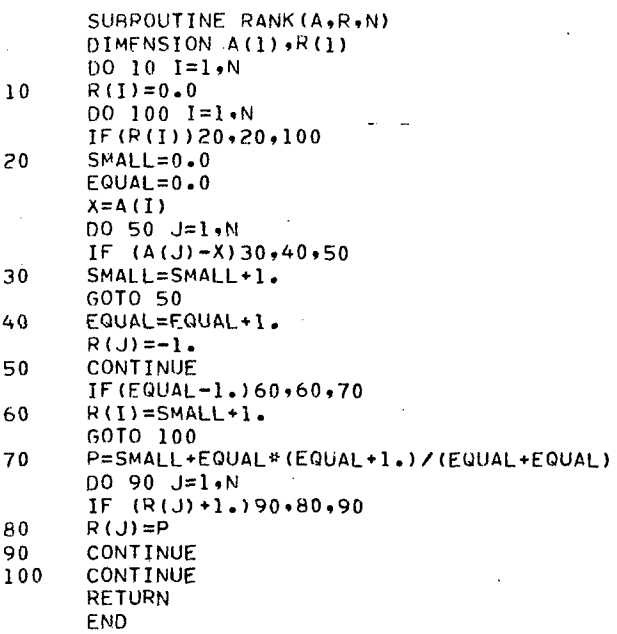

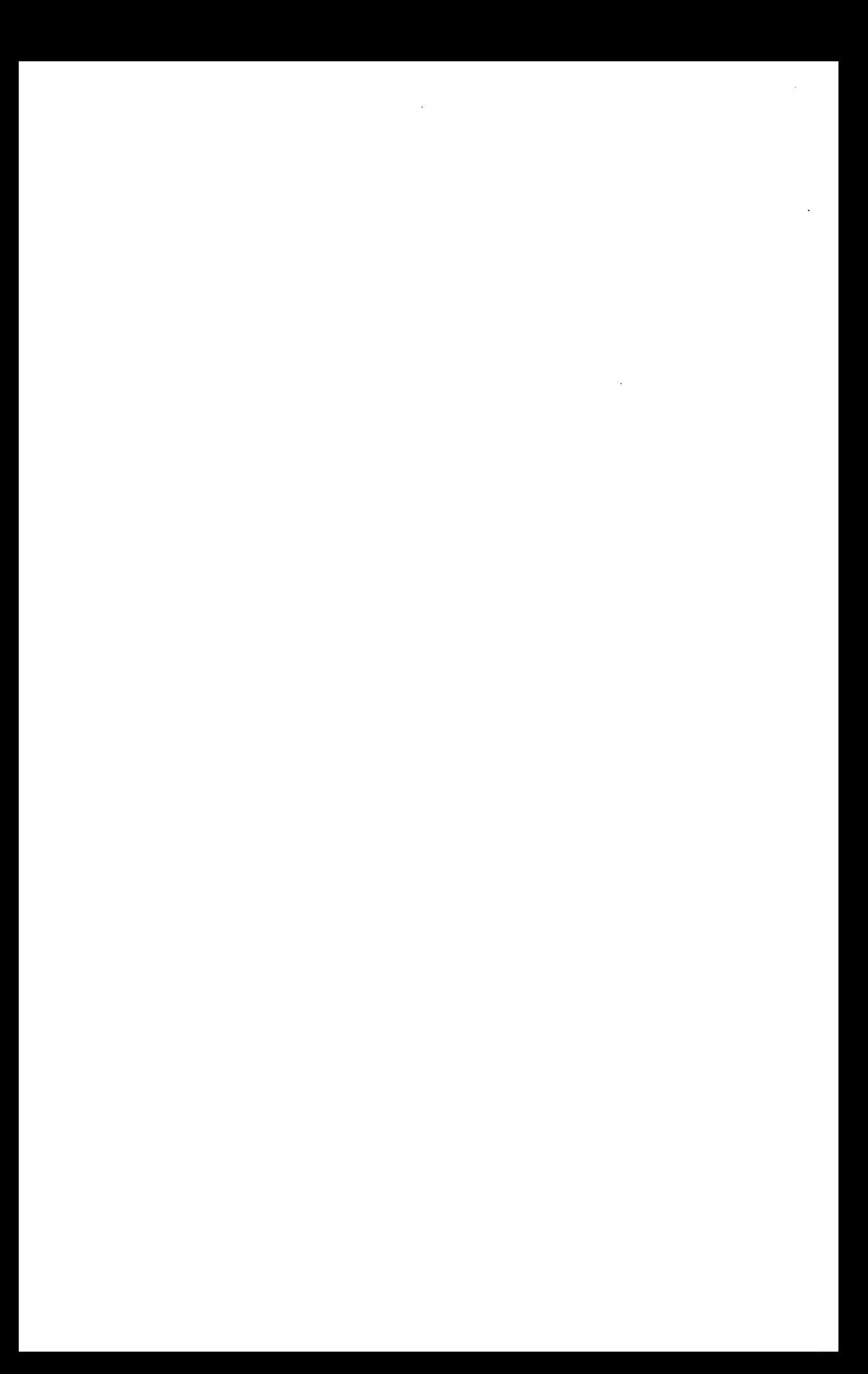

## MODE D'EMPLOI DU PROGRAMME CSAT

#### **CARTES CONTROL**

Les cartes contrôle que voici permettent de calculer et de tester les coefficients de corrélation de SPEARMAN (1904) entre v' variables prises 2 à 2.

```
"RUN, J/T ORCSAT, TP____, ORSTOM,
"ASG.T A., 8C.3952L
HMOVE A., 2
"FIND, A A.CSAT
"COPIN.A A.CSAT.
"FREE A.
"XOT .CSAT
0506
        Fichier d'entrée standard moins les noms d'unités
```
 $6 \leq m \leq 127$  $1 \leq v' \leq v \leq 346$ 

**HFIN** 

#### **EXEMPLE D'ENTRÉE**

Le fichier d'entrée doit avoir la forme d'un fichier d'entrée standard (v. supra) diminué des libellés d'unités.

 $col<sub>1</sub>$ FICHIER 12-06-43 TRAVAIL 1  $\overline{7}$ 3 CAPACTERE  $\mathbf{1}$ CARACTERE 2 CAPACTERE 3 3  $(3F4.0)$ 42.51.0116.2 23.12.04 B.3 42.52.0450.6 31.42.0410.4 10.21.7540.3 80.50.758.9 60.8.97 10.5

**EXEMPLE DE SORTIE** 

**FICHIER** *12-06-43* 

**PAGE 1** 

**CAEACTFRE 1 CAPACTFRE** *3*  Liste des v variables présentes dans le fichier.

### **FICHIER** *12-06-43* **TRAVAIL 1 PAGE 2**

**CORRELATION DE SPEARMAN ENTRE:** 

CARACTERE 1<br>CARACTERE 2 Liste des v' variables sur lesquelles est fait le test de corrélation<br>CARACTERE 3

**FICHIER** *12-06-43* **TPAVAIL** *1* **PAGE 3** 

**ARSENCE DE CORRELATIOY** DE **SPFARt4P.N** POUR LES **VAPIAQLES:** 

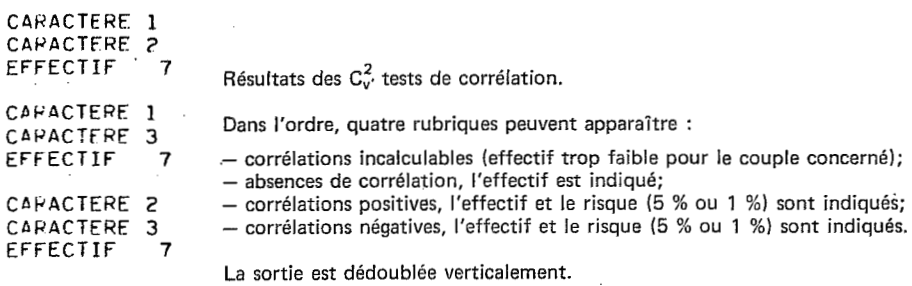

44

 $[0FIM]$ 

÷.

# PROGRAMME MEDT POUR MÉDIANES

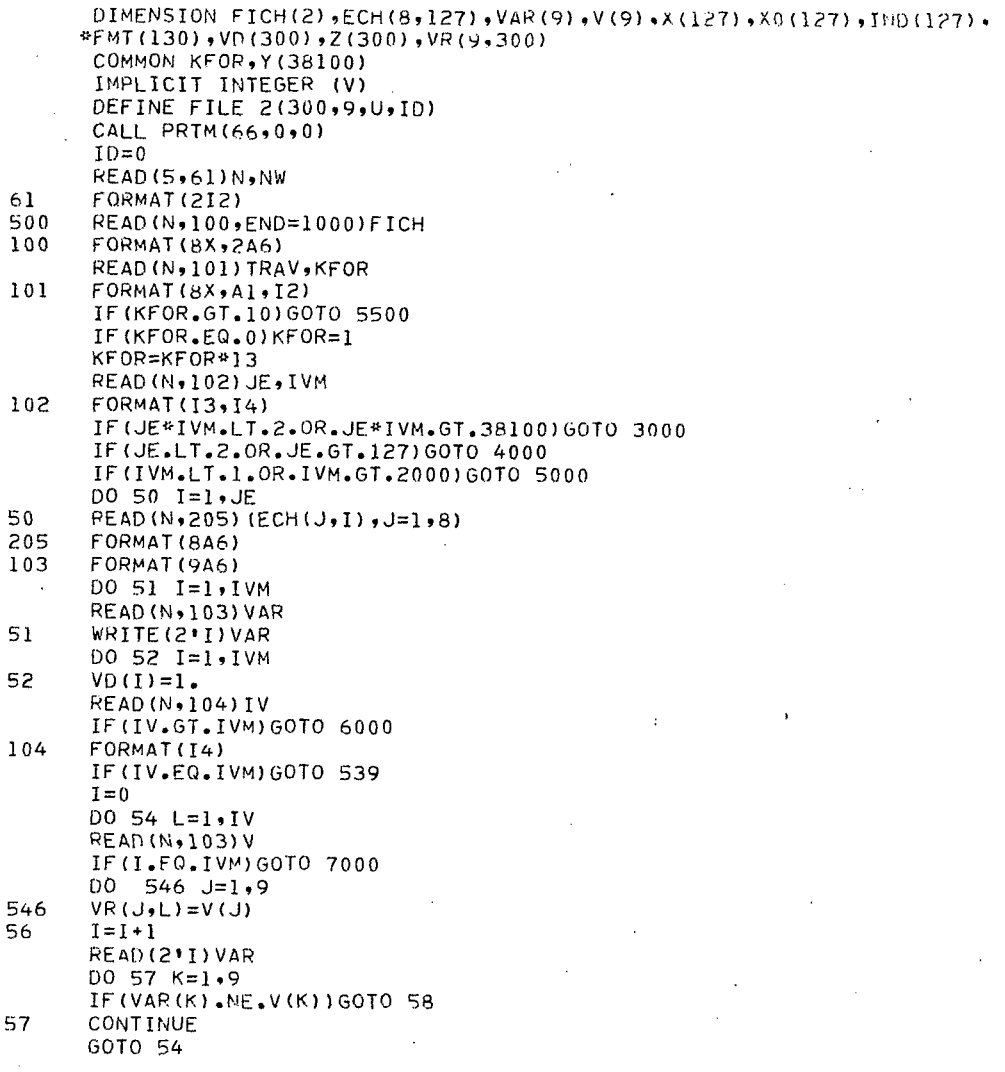

 $V(1) = 0$ . 58 GOTO 56 54 CONTINUE IF (I.FO.IVM) GOTO 53  $IV1=I+1$ DO 59 J=IV1, IVM 59  $VD (J) = 0$ GOTO 53 539 00 540 L=1.IV READ (2'L) VAR  $00540 J=1.9$  $540$  $VR(J+L)=VAP(J)$  $HEAD(N,105) (FMT(I),I=1,KFOR)$ 53 105 FORMAT (1346)  $L = 0$ DO 502 J=1.JE READ (N, FMT)  $(7(I), I=1,IVM)$ DO 501 I=1, IVM IF(VD(I).NE.1)GOTO 501  $L = L + 1$  $Y(L) = Z(I)$ 501 **CONTINUE** 502 CONTINUE FORMAT(1H1. FICHIER '+246, 'TRAVAIL '+41,39X, 204 ö //1X+9A6+14X+9A6///) DO 10000 IVAR=1, IV DO 60 J=1.JE  $J1 = J - I$  $X0(U) = Y(U1*IV+IVAK)$ 60  $X(J) = X(1)$  $JEM1 = JE - 1$ DO 1 I=1.JEM1  $IP1 = I + 1$  $DO 1 J=IP1$ . JE  $IF(X(J) - X(I))2.1.1$ 2  $A=X(I)$  $X(1) = X(1)$  $X(J) = \Delta$ CONTINUE  $\mathbf{1}$  $MQ=0$  $003 I=1.5$  $IF(X(I)+1.4,3.44)$  $MO=MQ+1$ 3 **CONTINUE** 4  $M = JE - MQ$ IF(M.LE.10)GOTO 10000 DO 5 J=1, JF  $IF(X(1)-X0(J))5,6,5$  $\zeta$ CONTINUE 6  $IND(1)=J$ DO 7 1=2, JE  $IF(X(I)-X(I-1))8,9,8$  $JP=1$ 8 GOTO 10  $\ddot{q}$  $JP=IMD(I-1)+1$ DO 11 J=JP.JE  $10$ IF  $(X(1)-X0(J))11.12.11$  $11$ CONTINUE  $IND(I)=J$  $12$  $\overline{7}$ CONTINUE IR=IFIX(SORT(M))

 $ME = 0$  $ME1 = 0$  $ME2=0$  $MEO1=0$  $MFD2=0$  $MED = 0$  $10 = (M + 0.001)/2 + 0.001$ IF (M-IQ\*2) 14, 13, 14  $13$  $ME1 = MO + (M + \Omega * 001) / 2 + 0 * 001$  $ME2 = ME1 + 1$  $MED1 = IND$  (ME1) MED2=IND (ME2)  $IN = ME1 - IR$  $IS=ME2+IR$ GOTO 15 ME=MQ+(M+1.001)/2+0.001  $14$  $MED = IND$  (ME)  $IN=ME-IR$  $IS = ME + IR$ 15  $INF = IND$  (IN)  $ISUP=IND(IS)$  $INM1 = IN-1$ WRITE(6,204)FICH,TRAV,FICH,TRAV,(VR(J,IVAH),J=1,9),(VR(J,IVAR),J=1 \*,9) DO 16 I=1, INM1  $INDI = IND(I)$ wRITE(6,200)X(I),(ECH(J,INDI),J=1,8),X(I),(ECH(J,INDI),J=1,8) 16  $WRITE(6, 201) X(IN)$ ,  $(ECH(J, INF), J=1, B)$ ,  $X(IN)$ ,  $(ECH(J, INF), J=1, B)$ IF(ME)18,17,18  $17$  $MENT = M E1 - 1$ GOTO 19 18  $MEM1 = ME - 1$ 19  $INPI=IN+1$ DO 20 I=INP1.MEM1  $INDI = IND(I)$ WRITE(6,200)X(I),(ECH(J,INDI),J=1,8),X(I),(ECH(J,INDI),J=1,8) 20 IF (ME) 21, 22, 21 WRITE(6,202)X(ME),(ECH(J,MED),J=1,8),X(ME),(ECH(J,MED),J=1,8) 21  $MEPI=ME+1$ GOTO 23 WRITE(6,202)X(ME1),(ECH(J,MED1),J=1,8),X(ME1),(ECH(J,MED1),J=1,8) 22. WRITE(6,202)X(ME2),(ECH(J,MED2),J=1,8),X(ME2),(ECH(J,MED2),J=1,8)  $MEPI=ME2+1$  $TSM1 = TS-1$ 23 DO 24 I=MEP1, ISM1  $INDI = IND(I)$ 24  $W$ RITE(6,200)X(I),(ECH(J,INDI),J=1,8),X(I),(ECH(J,INDI),J=1,8) (BCH(J,ISUP), (ECH(J,ISUP), (CCH(J,ISUP), (B), (ECH(J,ISUP), و WRITE(6,203) X  $ISPI = IS + 1$ DO 25 I=ISP1, JE  $INDI=IND(I)$ 25  $W$ RITE(6,200)X(I),(ECH(J,INDI),J=1,8),X(I),(ECH(J,INDI),J=1,8) WRITE(NW,999)(VR(J,IVAR),J=1,9),M,X(IN),X(IS),FICH 999 FORMAT (9A6, 13, 2F10.4, 2A6) 10000 CONTINUE GOTO 500 5500 WRITE (6,5501) FORMAT(IHI, 'PLUS DE 10 CARTES FORMAT ANNONCEES')  $5501$ 6070 1000 200 FORMAT(3X, F10.4, 1X, 8A6, 9X, F10.4, 1X, 8A6) 202  $FORMAT(1X, M, 1,0.4,1X, 8A6, 7X, M, 1,0.4,1X, 8A6)$ 

```
20 1 
      FORMAT(1 \times *1 * *10, 4 *1X *8A6 * 7X *1 * *10, 4 *1X *8A6)FORMAT(1X, 'S ',F10.4,1X,8A6,7X,'S ',F10.4,1X,8A6)
203 
3000 
      WRITE (M, 3001)
3001 
      FORMAT(' JE*IVM HORS DES LIMITES')
      GOTO 1000
4000 
      WRITE (M,4001)
4001 
      FORMAT(* JE HORS DES LIMITES*)
      GOTO 1000
      WRITE (M,5001)
5000 
5001 
      FORMAT(* IVM HORS DES LIMITES*)
      GOTO 1000
      WRITE (M, 6001)
6000 
      FORMAT(* IV SUPERIEUR A IVM*)
6001 
      GOTO 1000
      WRITE(M,7001)V
7000 
      FORMAT(IHI, 'LA VARIABLE', 9A6, 'NE SE TROUVE PAS DANS LA LISTE INITI
7001 
     #ALE')
      STOP
1000 END
```
 $\ddot{\phantom{a}}$ 

÷.

 $\lambda$ 

```
48
```
# **MODE D'EMPLOI DU PROGRAMME M E D T**

### **CARTES CONTROLE**

Les cartes de contrôle présentées ci-après commandent, pour chacune des v' variables, le calcul de la médiane de I'échantillon des données et celui des limites (inférieure et supérieure) de confiance de la médiane, au risque 5%. Le calcul n'est fait que pour un effectif réel supérieur à 10.

```
...., ORSTOM
"RUN, G ORMEDI, TP_
"ASG, T A., 8C, 3952L
HMOVE A., 2
"FIND, A A.MEDT
HCOPIN, A A.MEDT.
IFREE A.
"ASG, T 8., F2
"XOT .MEDT
0508
           Fichier d'entrée standard 2 \le m \times v \le 38100 et 2 \le m \le 127, 1 \le v \le v \le 2000"DATA+L 8.
"END
UFIN
```
### **EXEMPLE D'ENTREE**

FICHIER 13-06-43<br>TPAVAIL 1 en colonnes 1-16 32 3 UNTTF 1 UNTTE 2 UNTTE<sub>3</sub> UNITE 4 UNITE 5 UNTTE 6 UNITE  $\overline{7}$ UNITE  $\mathbf{R}$ UNITE 9 UNITE 10

UNITE 11 UNITE 12 UNITE 13 UNITE 14 UNTTE 15 UNITE 16<br>UNITE 17 UNITE 19<br>UNITE 19<br>UNITE 20<br>UNITE 22<br>UNITE 23<br>UNITE 23 UNITE 24 UNITE 25 UNITE 26 UNITE 27 UNTTE 28 UNITE 29 UNITE 30 UNITE 31<br>UNITE 32  $C/N$ PH TP  $\overline{\mathbf{3}}$  $(3F4.0)$  $12.84.9.30$  $13.34.5.23$  $15.04.5.21$ 13.1 4.9 .52  $16.33.9.41$  $12.24.4 -1.$  $12.24.6.65$  $9.36.1.78$  $10.05.4.41$  $11.1 6.2 .54$  $9.27.4 -1.$  $9.47.5 -1.$  $9.95.8 -1.$  $10.75.8 -1.$  $14.16.3.40$  $9.37.6.75$  $14.84.9.30$ 13.7 4.5 .23  $13.4 4.7 .21$  $13.24.8.52$ 15.8 3.9 .41  $12.24.7 -1.$  $13.44.6.65$ 10.5 5.9 .78  $10.05.3.41$  $10.66.6.0.54$  $10.2$  7.2 -1.<br>10.1 7.2 -1.  $12.35.9 -1.$  $11.15.6 -1.$  $12.4 6.4 .40$ <br> $10.4 7.6 .75$ 

ł

l,

 $\ddot{\phantom{a}}$ 

 $\cdot$ l.

### **EXEMPLE DE SORTIE**

FICHIER 13-06-43 TRAVAIL 1

 $\omega \in \mathcal{G}$  .

 $C/N$ 

 $\label{eq:2} \left\langle \mathcal{F}_{\alpha} \right\rangle = \left\langle \mathcal{F}_{\alpha} \right\rangle$ 

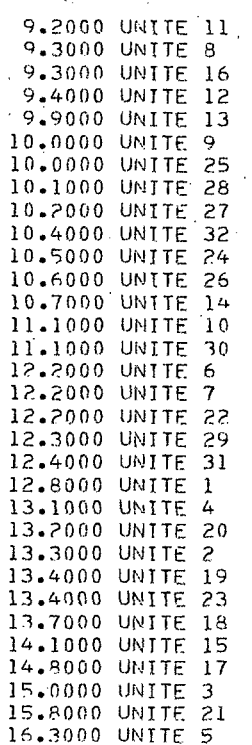

 $\overline{\mathsf{s}}$ 

 $\boldsymbol{\mu}$ 

**EXEMPLE DE SORTIE (suite)** 

FICHIER 13-06-43 TRAVAIL 1

PН

 $\mathbf I$ 

 $\frac{M}{M}$ 

 $\bar{\mathbb{S}}$ 

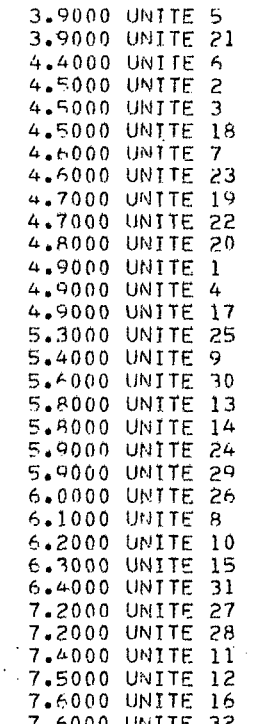

### **EXEMPLE DE SORTIE (suite et fin)**

FICHIEF 13-06-43 TRAVAIL 1

J,

 $\ddot{\phantom{a}}$ 

ŢP

 $\mathbb{R}^{\mathbb{Z}}$ 

 $\mathbf{I}$ 

M  $\overline{M}$ 

S

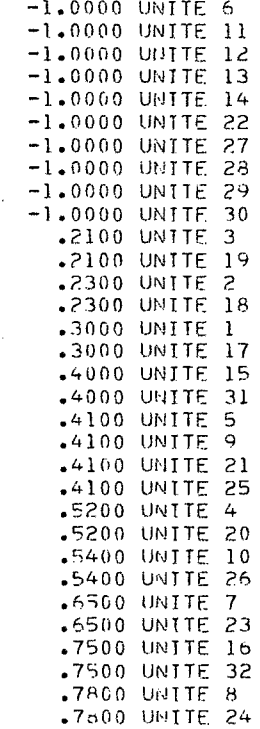

Une synthèse des résultats apparaît in fine ; elle reprend, en regard du libellé de la variable, l'effectif réel, la limite inférieure de confiance de la médiane, la limite inférieure de confiance et l'identifica-<br>tion du

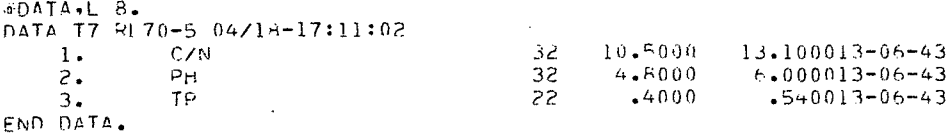

### **BlBLlOGRAPHiE**

*Le numéro placé devant chaque référence bibliographique indique* :

- **(1)** *l'utilisation de Palgorithme de distance de D KA T, conjointement avec un processus de constellation différent de HM V T, que nous avons programmé mais non inclus dans ce texte;*
- **(2)** *l'utilisation de D KA T;*
- **(3)** *I'utilisation de HM V*
- (4) *l'utilisation de D K A T, H M V T et C S A T;*
- (5) *Sutilisation de HM V T et* CS *A T;*
- **(6)** *les sources bibliographiques.*
- AUBRY, A.M., VAN DEN DRIESSCHE, R., BAUZON, D., PERRAUD, A., DOMMERGUES, *Y.* - 1973 - Measures of rank distances followed by repeated clustering and tests of rank correlation in the study of biological.and chernical data from tropical forest soils (Ivory Coast). *Bull. Ecol. Res. Comm.,* Stockholm, vol. XVII, 433-442.
- BAUZON, D., VAN DEN DRIESSCHE, R., DOMMERGUES, Y. 1968a Caractérisation respirornétrique et enzymatique des horizons de surface des sols forestiers. *Sc. So/,* vol.VIII, 2, 55-78.
- BAUZON, D., VAN DEN DRIESSCHE, R., DOMMERGUES, *Y.* ~ 1969 L'effet litière. I Influence *in situ* des litières forestières sur quelques caractéristiques biologiques des **sols.** *Oecol, Plant.,* vol. IV, 99-122.
- BAUZON, D., AUBRY, A.M., VAN DEN DRIESSCHE, R., DOMMERGUES, Y. 1975 Contribution à la connaissance de la biologie des sols de la station PB1 de Lamto, Câte d'ivoire. *Rev. Ecol. Biol. Sols,* sous presse.
- BEYER, W.H. 1966 *Handbook of tables for probability and statistics.* Chemical Rubber, Cleveland, 517 p.
- COINTEPAS, J.P. 1974 Application d'une analyse rnultivariable à quelques problèmes de pédogenèse en Tunisie. *Cah. ORSTOM, sér. Pédol.,* vol. XII, 2, 145-163.
- GIRARD, M.C. ~ 1968b ~ Approche statistique de la notion de série, sur un exemple pris dans la bordure septentrionale de la Beauce. *Thèse, Faculté des sciences de Paris,* 2 vol., 417 p., multigr.
- GIRARD, M.C.-- 1969 Statistiques et pédologie détaillée. Introduction de la mesure des distances Ag de Hiernaux. *Sc. Sol,* 1, 37-62.
- GIRARD, M.C. 1973 Les images ballons et les études du milieu naturel. *Cours de /'ÉCole d'Été du CNESà Tarbes,* C.N.E.S., Paris.
- (1) GIRARD, M.C. 1974 Traitement informatique des unités de paysage détectées par photographies-ballon. Edition spéciale du *Service de stat/st/que de la Pologne,* Varsovie.
- GIRARD, C.M., GIRARD, M.C. ~ 1973 Interprétation des photographies-ballon. Comparaison avec les petites régions agricoles. *Soc. fr. Photogramm.,* 52, pp. 23-36, St-Mandé.

55

- GIRARD GANNEAU, C.M.. GIRARD, M.C. 1974 Traitement de l'information fournie par des photographies prises en ballons stratosphériques. Applications en Agronomie et Aménagement du territoire. Coll. internat. «Informatique et Environnement», Arlon.
- GIRARD GANNEAU, C.M., GIRARD, M.C. 1974 Photographs trom balloons : tlleir use in agronomy and management of environment. 9t international Symposium on Remote sensing *of*  environment. April. *Am. Arhor. Michigan.*
- GIRARD, **b1.C..** GIRARD-GANNEAU, C.M. 1974 Les photographies prises a haute altitude. Leur interprétation. Un exemple : les photographies-ballons. Rev. photo-interprétation, 1, Technip, Paris.
- GIRARD, C.M.. GIRARD, M.C. . 1975 *-Application de fa délédétection ri l'étude de la biosphère* Paris, Masson, 186 p.
- HIERNAUX, J. . 1965 Une nouvelle mesure de distance anthropologlque entre populations utilisant simultanément les fréquences géniques des pourcentages de traits descriptifs et des moyennes metriques. *C. R. Acad.* Sc., Paris, 26 Opt., 1748-1750.
- KENDALL, M.C., STUART, A. 1966 *The aclvanced theory of stahtrcs. vol. 3, Desrgn and*  analysis, and time series. Griffin, London, 552 p.
- SPEARMAN. C. 1904 The proof and measurement of xsociation betweerl two things. *Am. J. PSvch.,* 15, 72-101.
- (3) VAN DEN DRIESSCHE, R. 1964 Mesure de la dissociation analytique des sols par les distances généralisées D<sup>2</sup> de Malahanobis. ORSTOM, Bondy, 14 p. multigr.
- (3) VAN DEN DRIESSCHE, R. 1965 La recherche des constellations de groupes à partir des distances généralisées D<sup>2</sup> de Malahanobis. *Biom -Prax.*, vol. VI, 1, 36-47.
- (3) VAN DEN DRIESSCHE, R. 1966 Un problème de classification numérique. Cah. ORSTOM, *&r. Pédol.,* vol. IV, 4, 91-96,
- VAN DEN DRIESSCHE, R. 1971 . A soi1 information system. In : First Sernniar and Geographical Information System, Vancouver, Simon Fraser University, december 1971, duplicated, 4 P.
- VAN DEN DRIESSCHE, R. 1972 ~ Current vvork on computerized soi1 ddta processing in ORSTOM. FA0;UNESCO Ad Hoc contultation on computerized soi1 data interpretation for development Purposes. Rome, 19-21 avr. 1972, 1 p.
- VAN DEN DRIESSCHE, R., GARCIA GOMEZ, A. 1972 Distances non-parametriques entre profils. *Rev. €col. Biol. Soi.* vol. **lx,** 4, 617-628.
- VAN DEN DRIESSCHE, R. 1973 Un systhme an langage naturel pour banque de données pécfologiques. In : Semaine d'etude Sol et Fertilisation, sept. 1973, Faculte des Sciences Agronomiques de l'État à Gembloux.
- VAN DEN DRIESSCHE, R., GARCIA GOMEZ, A. 1973 Comparaison multivariable nonparamétrique des profils sans nomenclature des horizons. Cah. ORSTOM, sér. Pédol., vol. XI, 3i4, 257-2G4.
- (4) VAN DEN DRIESSCHE, R. 1974 La banque de données pédologiques de l'ORSTOM. Cah. *ORSTOM, sér. PPdoI.,* vol. XII, 1. 125-132.

### **O.R.S.T.O.M.**

*Direction générale* :

**24, rue Bayard** - **75008 PARIS** 

*Services Scientifiques Centraux* : *Service Central de Documentation* : **70-74, route d'Aulnay** - **93140 BONDY** 

> **Imprimerie** *S.S.C.* **BONDY**  - **O.R.S.T.O.M. Editeur** -

> **DBpbt l6gal** : **3e trim. 1976**  - **I.S.B.N. 2-7099-0420-9** -